# Timber Tilburg Memory Based Learners and Timber and Timber Association and the United States and Timber Association version  $3.0$

#### ILK Technical Report ILK ---

Walter Daelemans + Jakub Zavrel + Ko van der Sloot Antal van den Bosch

> Induction of Linguistic Knowledge Computational Linguistics Tilburg University

 $\overline{C}$  . The contract  $\overline{C}$  and  $\overline{C}$  and  $\overline{C}$  and  $\overline{C}$  and  $\overline{C}$  . The contract of  $\overline{C}$ University of Antwerp

Po Box Netherlands and Netherlands and Netherlands and Netherlands and Netherlands and Netherlands and Netherlands and Netherlands and Netherlands and Netherlands and Netherlands and Netherlands and Netherlands and Netherl URL: http://ilk.kub.nl<sup>1</sup>

March 2014, and the contract of the contract of the contract of the contract of the contract of the contract of

This document is available from http://ilk.kub.nl/ ilk/papers/ilk0001.ps.gz. All rights reserved Induction of Linguistic Knowledge, Tilburg University.

# **Contents**

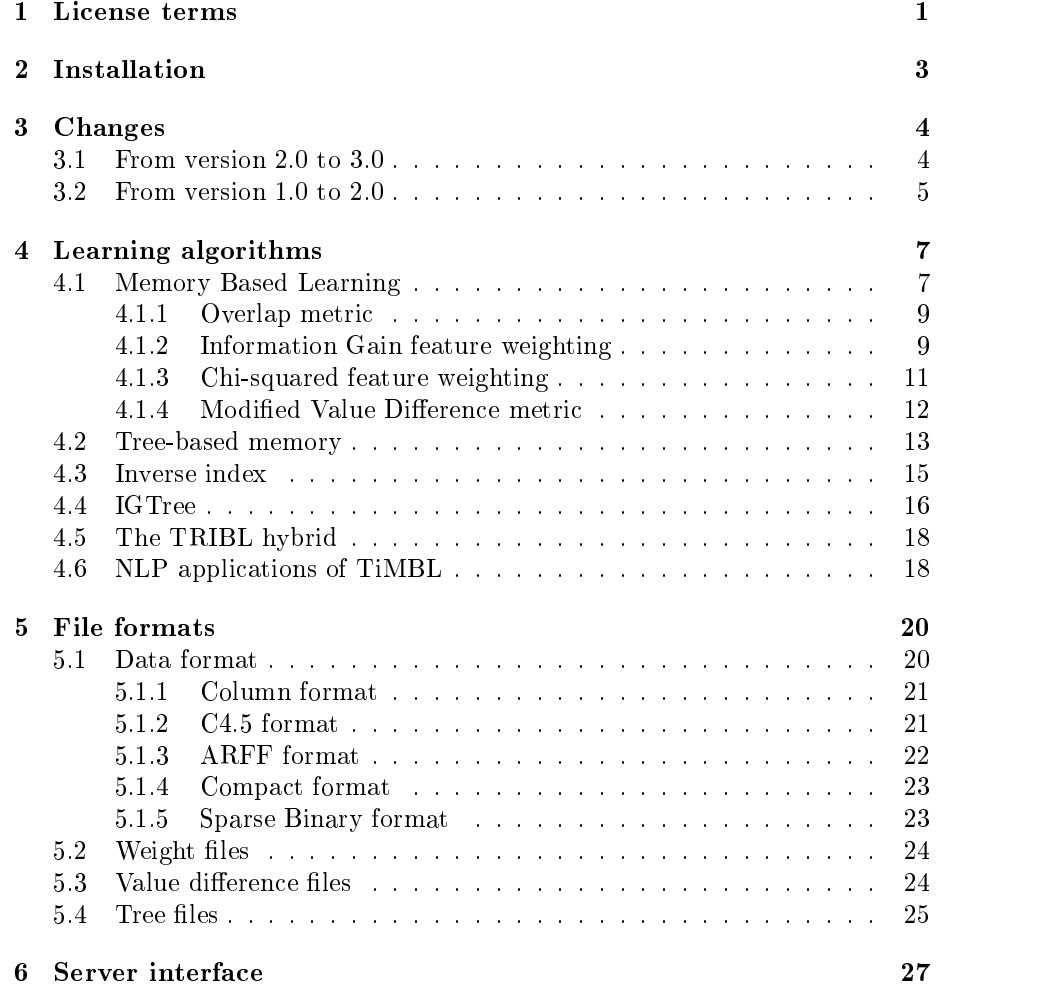

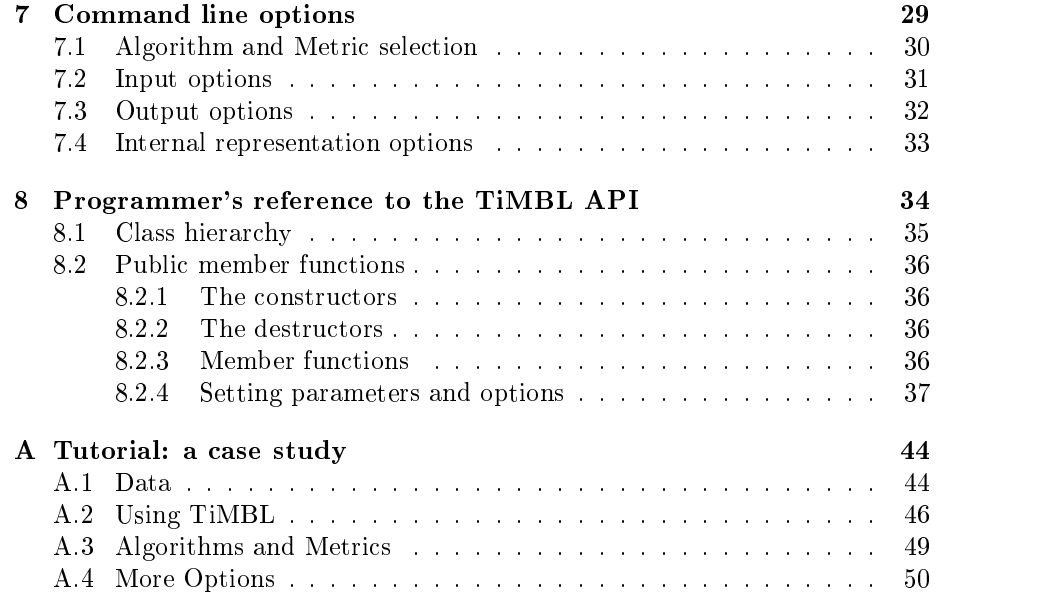

### Preface

Memory-Based Learning (MBL) has proven to be successful in a large number of tasks in Natural Language Processing (NLP). In our group at Tilburg University we have been working since the since the end of the since the since  $\mu$  the since  $\mu$ Memory-Based Learning techniques and algorithms". With the establishment of the ILK Induction of Linguistic Andrew research group in  $\mathcal{L}$ for a well-coded and uniform tool for our main algorithms became more urgent. TIMBL is the result of combining ideas from a number of different MBL implementations, cleaning up the interface, and using a whole bag of tricks to make it more efficient. We think it can make a useful tool for NLP research, and, for that matter for many other domains where classi cation tasks are learned from examples

Memory-Based Learning is a direct descendant of the classical  $k$ -Nearest neighbor is the complete contract to communication in the cation in the contracting tasks how the contract of ever, the focus is on discrete data, very large numbers of examples, and many attributes of diering relevance Moreover classi cation speed is a critical is sue in any realistic application of Memory-Based Learning. These constraints, which are different from those of traditional pattern recognition applications with their numerical features, often lead to different data-structures and different speedup optimizations for the algorithms Our approach has resulted in an architecture which makes extensive use of indexes into the instance memory rather than the typical at  $\sim$  the organization for straightforward komplete  $\sim$  to the straightforward  $\sim$ plementations In some cases the internal organization of the memory results in algorithms which are quite different from  $k$ -NN, as is the case with IGTREE. We believe that our optimizations make TiMBL one of the fastest discrete  $k$ -NN implementations around

The main effort in the development of this software was done by Ko van der Sloot. The code started as a rewrite of nibl, a piece of software developed by Peter Berck from a Common Lisp implementation by Walter Daelemans Some of the index of the index of the due to Jakub Zavrel The code has been done to an area below the code has been substantially from trial, error and scrutiny by the other members of the ILK group (Sabine Buchholz, Jorn Veenstra and Bertjan Busser) and CNTS group at

<sup>-</sup>Section 4.6 provides a historical overview of our work on the application of MBL in NLP.

the University of Antwerp (in particular Gert Durieux). We would like to thank Ton Weijters of Eindhoven Technical University and the other members of the cnts group for their contributions. This software was written in the context of the "Induction of Linguistic Knowledge" research programme, partially supported by the Foundation for Language Speech and Logic (TSL), funded by the Netherlands Organization for Scienti c Research NWO Last but not least our thanks go to those users of TiMBL who have contributed to it immensely by giving us feedback and reporting bugs

The current release (version 3.0) adds a whole number of new features to those available in the previous version  $(2.0)$  The most notable changes are:

- $\bullet$  Server functionality. Instead of processing test items from a file, TiMBL can now also open a socket and process test items presented through it This allows one to save the time needed for the initialization phase when small amounts of test material are repeatedly presented. It also opens the possibility of having large numbers of classi cation agents cooperate in real time
- $\bullet$  Leave-one-out testing. To get an estimate of the classification error, one can now test by "leave-one-out", in effect testing on every case once, while training on the rest of the cases, without completely re-initializing the er for every test cases the case of the case of the case of the case of the case of the case of the case of the
- $\bullet$  Support for sparse binary features. For tasks with large numbers of sparse binary features, TiMBL now allows for an input format which lists only the "active" features, avoiding the listing of the many (zero-valued) features for each case
- $\bullet$  Additional feature weighting metrics. We have added chi-squared and shared variance measures as weighting schemes
- $\bullet$  -1 ne command line interface has slightly been cleaned up, and re-organized.

A more elaborate description of the changes from version - up to can be found in Chapter 3. Although these new features have been tested for some time in our research group, the software may still contain bugs and inconsistencies in some places. We would appreciate it if you would send bug reports, ideas about enhancements of the software and the manual and any other comments you might have, to Timbl@kub.nl.

the reference guide is structured as follows In Chapter - the political chapter  $\sim$ terms of the license according to which you are allowed to use TiMBL The subsequent chapter gives some instructions on how to install the TiMBL pack age on your computer. Chapter 3 lists the changes that have taken place up to the current version Readers who are interested in the theoretical and techni cal details of Memory-Based Learning and of this implementation can proceed to Chapter 4. Those who just want to get started using TiMBL can skip this

chapter, and directly proceed either to Chapters 5 and 7, which respectively provide a reference to the le formats and command line options of TiMBL or to Appendix A, where a short hands-on tutorial is provided on the basis of a case study with a data set from a linguistic domain (prediction of Dutch diminutive suxes Chapter 
 gives a speci cation of the application programmers interface (API) to the TiMBL library.

# Chapter 1

## License terms

Downloading and using the TiMBL software implies that you accept the follow ing license terms

Tilburg University and University of Antwerp (henceforth "Licensers") grant you, the registered user (henceforth "User") the non-exclusive license to download a single copy of the TiMBL program code and related documentation  $($ henceforth jointly referred to as "Software") and to use the copy of the code and documentation solely in accordance with the following terms and conditions

- $\bullet$  The license is only valid when you register as a user. If you have obtained a copy without registration, you must immediately register by sending an e-mail to Timbl@kub.nl.
- $\bullet$  User may only use the Software for educational or non-commercial research purposes
- Users may make and use copies of the Software internally for their own use.
- $\bullet$  -without executing an applicable commercial license with Licensers, no  $\hspace{0.1mm}$ part of the code may be sold, offered for sale, or made accessible on a computer network external to your own or your organization's in any format; nor may commercial services utilizing the code be sold or offered for sale. No other licenses are granted or implied.
- $\bullet\,$  Licensers have no obligation to support the Software it is providing under this license. To the extent permitted under the applicable law, Licensers are licensing the Software "AS IS", with no express or implied warranties of any kind, including, but not limited to, any implied warranties of merchantability or tness for any particular purpose or warranties against infringement of any proprietary rights of a third party and will not be liable to you for any consequential, incidental, or special damages or for any claim by any third party
- $\bullet$  Under this license, the copyright for the Software remains the joint property of the ILK Research Group at Tilburg University and the CNTS Research Group at the University of Antwerp Except as speci cally au thorized by the above licensing agreement. User may not use, copy or transfer this code, in any form, in whole or in part.
- Licensers may at any time assign or transfer all or part of their interests in any rights to the Software, and to this license, to an affiliated or UNaffiliated company or person.
- $\bullet$  Licensers shall have the right to terminate this license at any time by written notice User shall be liable for any infringement or damages resulting from User's failure to abide by the terms of this License.
- $\bullet$  In publication of research that makes use of the Software, a citation should be given of: "Walter Daelemans, Jakub Zavrel, Ko van der Sloot, and  $A$ ntal van den Bosch -  $A$  -  $A$  -  $A$  -  $A$  -  $A$  -  $A$  -  $A$  -  $A$  -  $A$  -  $A$  -  $A$  -  $A$  -  $A$  -  $A$  -  $A$  -  $A$  -  $A$  -  $A$  -  $A$  -  $A$  -  $A$  -  $A$  -  $A$  -  $A$  -  $A$  -  $A$  -  $A$  -  $A$  -  $A$  -  $A$  -  $A$  -  $A$  -  $A$  version Reference Guide ILK Technical Report Available from http://www.com/communication.com/communication.com/communication.com/communication.com/communication.com/commu
- $\bullet\,$  For information about commercial licenses for the Software,  $\,$ contact Timbl@kub.nl, or send your request in writing to:

Prof.dr. Walter Daelemans CNTS - Language Technology Group GER / University of Antwerp Universiteitsplein 1 die verwys wat die 19de jaar van die 19de eeu n.C. In die 19de eeu n.C. In 19de eeu n.C. In 19de eeu n.C. In 1 Belgium

### Chapter 2

## Installation

You can get the TiMBL package as a gzipped tar archive from:

http-ilkkubnlsoftwarehtml

Following the links from that page you will be required to ll in registration information and to accept the license agreement. You can proceed to download the le Timbltargz This le contains the complete source code C for the TiMBL program, a few sample data sets, the license and the documentation The installation should be relatively straightforward on most UNIX systems

To install the package on your computer unzip the downloaded le

 $>$  gunzip Timbl.3.0.tar.gz

and unpack the tar archive

 $>$  tar  $-xvf$  Timbl.3.0.tar

This will make a directory Timbl.3.0 under your current directory. Change directory to this:

 $>$  cd Timbl.3.0

and compile the executable by typing make. In the process was completed successfully you should now have executed the should now have executed the should now have the should be a should classify, and a static library libTimbl.a.

The e-mail address for problems with the installation, bug reports, comments and questions is Timbl@kub.nl.

<sup>-</sup> we have tested this with gcc version 2.8.1, and 2.9.3.1  $\,$ 

# Chapter 3

# Changes

This chapter gives a brief overview of the changes from version - to and from version  $2.0$  to  $3.0$  for users already familiar with the program.

#### 3.1 From version  $2.0$  to  $3.0$

- $\bullet$  Server functionality. Instead of processing test items from a file, you can now specify a portnumber with  $-S$  portnumber to open a socket and send commands for classi cation of test patterns or change of parameters to it A sample client program is included in the distribution This allows fast response times when small amounts of test material are presented at various intervals. It also opens the possibility of having large numbers of communication agents cation agents cooperate in real time or of the same or of the same of the same of the same of the same of the same of the same of the same of the same of the same of the same of the same of the same of data with different parameters. The syntax of our simple Client/Server protocol is described in Chapter
- $\bullet\,$  Leave-one-out testing. To get an estimate of the classification error, without setting aside part of one's data as a test set, one can now test by "leave-one-out"  $(-t \text{ leave-one-out})$ , in effect testing on every case once, while training on the rest of the cases, without completely re-initializing the classical control of the classical control of the classical control of the classical control of the classical control of the classical control of the classical control of the classical control of the classical control
- $\bullet\,$  Support for sparse binary features. For tasks with large numbers of sparse  $\,$ binary features, TiMBL now allows for an input format which lists only the "active" features, avoiding the listing of the many (zero-valued) features
- $\bullet$  Additional feature weighting metrics. We have added chi-squared and shared variance measures as weighting schemes. These weighting metrics are sometimes more robust to large numbers of feature values and other forms of data sparseness
- $\bullet\,$  Different metrics (Overlap, MVDM or Numeric) can be applied to different  $\,$ features.
- $\bullet$  -1 ne command line interface has slightly been cleaned up, and re-organized:
	- $-$  The  $-m$  metricnumber switch to choose metrics has been replaced by the use of a specific following following following following  $\mathcal{M}$  , and the can specify to the canonical specific to the canonical specific to the canonical specific to the canonical specific to the canonical specifi use MVDM as the default metric, but use Overlap on features  $5-7,9$ , Numeric on feature - in M- ignore feature - in M- ignore feature - in M- ignore feature - in M- ignore feature
	- All of the output needed for analysing the matching of nearest neighbors has been moved to the verbosity setting
	- $-$  Verbosity levels and some other options can be switched on  $+v$  and o est a voltant construction commences actions constructed activities ( ) and ( ) and ( ) and ( ) and ( ) and ( ) and ( ) and ( ) and ( ) and ( ) and ( ) and ( ) and ( ) and ( ) and ( ) and ( ) and ( ) and ( ) and ( ) and
	- $-$  Because of the large amount of verbosity levels, the  $+v$  option takes mnemonic abbreviations as arguments instead of numeric verbosity levels. Although the old (numeric) format is still supported, it's use is not encouraged as it will disappear in future versions
- $\bullet$  Because of significant optimizations in the nearest neighbor search, the default is no longer to use inverted indexes. These can however still be turned on by using the  $+-$  switch on the command line.
- $\bullet$  You can now choose the output filename or have it generated by TiMBL on the basis of the test lename and the parameters
- $\bullet$  you can use TimBL in a pipeline of commands by specifying  $\leftarrow$  as either input, output or both.
- $\bullet\,$  Several problems with the display of nearest neighbors in the output have  $\,$
- $\bullet$  The API has been adapted a bit to allow more practical use of it.

- $\bullet$  . We have added a new algorithm: TRIBL, a hybrid between the fast igtreen algorithm and real nearest neighbor search (for more details, see  $4.5$ , or - This is also algorithm is invoked with the switch and requires the switch and requires the requires the s speciment of a source trible trible the feature where it must be feature stops to and case bases are stored under the leaves of the constructed tree
- $\bullet\,$  Support for numeric features. Although the package has retained its focus on discrete features, it can now also process numeric features, scale them, and compute feature weights on them. You specify which features are numeric with the  $-N$  option on the command line.
- $\bullet$  -the organization of the code is much more object-oriented than in version  $\bullet$
- $\bullet$  -A Memory-Based Learning API is made available. You can define Memory-Based classi cation ob jects in your own C programs and access all of the functionality of TiMBL by linking to the TiMBL library
- It has become easier to examine the way decisions are made from nearest neighbors, because several verbosity-levels allow you to dump similarity values  $(-D)$ , distributions  $(-v 16)$ , and nearest neighbor sets  $(-v 32)$  to the computer and a put option for writing the distributions are computed to any computer of  $\mathcal{L}_\mathbf{p}$ exists.
- $\bullet$  Better support for the manipulation of MVDM matrices. Using the <code>-0</code> and -u options it is now possible to respectively save and read back value difference matrices (see Section  $5.3$ ).
- $\bullet$  Both "pre-stored" and "regular" MVDM experiments now generate filenames with "mvd" in the suffix. This used to be "pvd" and "mvd" respectively
- $\bullet$  a number of minor bugs have been fixed.

# Chapter 4 Learning algorithms

TiMBL is a program implementing several Memory-Based Learning techniques. All the algorithms have in common that they store some representation of the training set explicitly in memory During testing new cases are classi ed by extrapolation from the most similar stored cases. The main differences between the algorithms incorporated in TiMBL lie in

- $\bullet$  lne definition of similarity,
- $\bullet$  The way the instances are stored in memory, and
- $\bullet$  The way the search through memory is conducted.

In this chapter, various choices for these issues are described. We start in section - with a formal description - with a formal description of the basic Memory Basic Memory Based Learning al gorithm, i.e. a nearest neighbor search. We then introduce different similarity metrics, such as Information Gain weighting, which allows us to deal with features of diering importance and the Modi ed Value Dierence metric which allows us to make a graded guess of the match between two different symbolic values. In section  $4.2$  and  $4.3$ , we give a description of various optimizations for nearest neighbor search. In section  $4.4$ , we describe the fastest optimization, IGTREE, which replaces the exact nearest neighbor search with a very fast heuristic that exploits the difference in importance between features. Finally, in section  $4.5$ , we describe the TRIBL algorithm, which is a hybrid between IGTREE and nearest neighbor search

#### 4.1 Memory Based Learning

Memory-based learning is founded on the hypothesis that performance in cognitive tasks is based on reasoning on the basis of similarity of new situations to *stored representations of earlier experiences*, rather than on the application of mental rules abstracted from earlier experiences (as in rule induction and rule-based processing). The approach has surfaced in different contexts using a variety of alternative names such as similarity-based, example-based, exemplarbased analogical case based instance based and lazy learning - Historically, memory-based learning algorithms are descendants of the  $k$ -nearest neighbor is (in the first case of the first connection of the first section of the first section of the first

An mbl system visualized schematically in Figure - contains two compo nents: a learning component which is memory-based (from which MBL borrows its name), and a *performance component* which is similarity-based.

The learning component of MBL is memory-based as it involves adding training instances to memory (the *instance base* or case base); it is sometimes referred to as 'lazy' as memory storage is done without abstraction or restructuring. An instance consistent of a internet comparison collection of the constant pairs and and information of the const mation eld containing the classi cation of that particular feature value vector

In the performance component of an MBL system, the product of the learning component is used as a basis for mapping input to output; this usually takes the form of performing classi cation During classi cation a previously unseen test example is presented to the system. The similarity between the new instance  $X$ and all examples Y in memory is computed using a *distance metric*  $\Delta(X, Y)$ . The extrapolation is done by assigning the most frequent category within the  $k$ most similar example(s) as the category of the new test example.

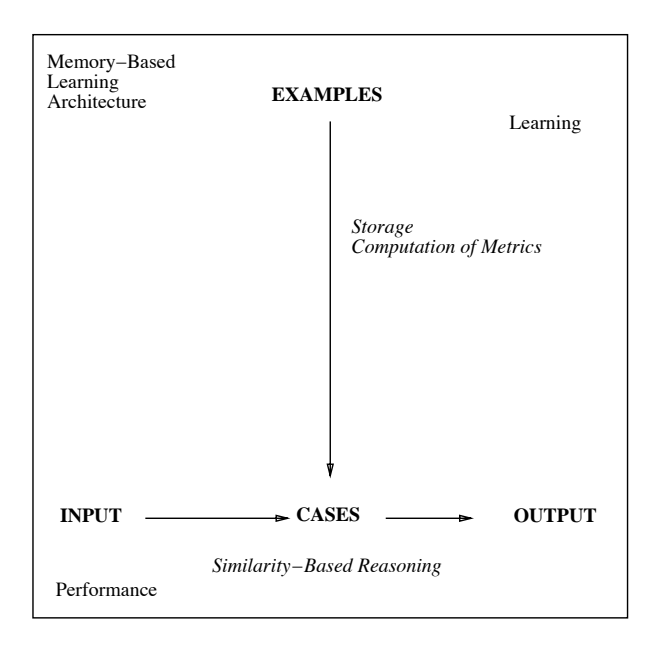

Figure - General architecture of an mbl system

#### Overlap metric

The most basic metric that works for patterns with symbolic features is the **Overlap metric** given in equations 4.1 and 4.2; where  $\Delta(\Lambda, I)$  is the distance between patterns X and Y, represented by n features, and  $\delta$  is the distance per feature. The distance between two patterns is simply the sum of the differences between the features. The  $k$ -NN algorithm with this metric is called IB1 [2].  $U$  is set to  $U$  is set to  $\mathcal{L}$  . It is set to  $\mathcal{L}$ 

$$
\Delta(X,Y) = \sum_{i=1}^{n} \delta(x_i, y_i)
$$
\n(4.1)

where

$$
\delta(x_i, y_i) = \begin{cases}\n\frac{x_i - y_i}{max_i - min_i} & \text{if numeric, else} \\
0 & \text{if } x_i = y_i \\
1 & \text{if } x_i \neq y_i\n\end{cases}
$$
\n(4.2)

We have made three additions to the original algorithm  $[2]$  in our version of  $\mathbf{r}$  is a complete than  $\mathbf{r}$  and  $\mathbf{r}$  is a set of  $\mathbf{r}$  sets larger than one instance k  $\mathbf{r}$  -  $\mathbf{r}$ ties our version of ib selects the classi cation that has the highest frequency in the class distribution of the nearest neighbor set Second if a tie cannot be resolved in this way because of equal frequency of classes among the nearest neighbors the classication is selected with the highest overall occurrence in the highest overall occurrence i training set. Third, in our implementation, the value of  $k$  refers to  $k$ -nearest distances rather than  $k$ -nearest cases.

#### 4.1.2 Information Gain feature weighting

The distance metric in equation  $4.2$  simply counts the number of (mis)matching feature values in both patterns. In the absence of information about feature relevance, this is a reasonable choice. Otherwise, we can add domain knowledge bias to weight or select different features (see e.g.  $[6]$  for an application of linguistic bias in a language processing task), or look at the behavior of features in the set of examples used for training We can compute statistics about the relevance of features by looking at which features are good predictors of the class labels Information Theory gives us a useful tool for measuring feature relevance in this way [23, 24].

Information Gain (IG) weighting looks at each feature in isolation, and measures how much information it contributes to our knowledge of the correct class label. The Information Gain of feature  $i$  is measured by computing the difference in uncertainty (i.e. entropy) between the situations without and with knowledge of the value of that feature (equation  $4.3$ ).

$$
w_i = H(C) - \sum_{v \in V_i} P(v) \times H(C|v)
$$
\n(4.3)

<sup>&</sup>lt;sup>1</sup>This metric is also referred to as Hamming distance, Manhattan metric, city-block distance, or L1 metric.

Where C is the set of class labels,  $V_i$  is the set of values for feature i, and  $H(C) = -\sum_{c \in C} P(c) \log_2 P(c)$  is the entropy of the class labels. The probabilities are estimated from relative frequencies in the training set For numeric features values values are the default is required into a number the default is required into a number th of equally spaced intervals between the minimum and maximum values of the feature. These groups are then used in the IG computation as if they were discrete values (note that this discretization is not used in the computation of the distance metric

It is important to realize that the IG weight is really a probability weighted average of the informativity of the different values of the feature. On the one hand, this pre-empts the consideration of values with low frequency but high informativity. Such values "disappear" in the average. On the other hand, this also makes the IG weight very robust to estimation problems. Each parameter  $($ =weight) is estimated on the whole data set.

Information Gain, however, tends to overestimate the relevance of features with large numbers of values. Imagine a data set of hospital patients, where one of the available features is a unique "patient ID number". This feature will have very high Information Gain, but it does not give any generalization to new instances. To normalize Information Gain for features with different numbers of values, Quinlan [24] has introduced a normalized version, called Gain Ratio, which is Information Gain divided by  $si(i)$  (split info), the entropy of the featurevalues (equation  $4.5$ ).

$$
w_i = \frac{H(C) - \sum_{v \in V_i} P(v) \times H(C|v)}{si(i)} \tag{4.4}
$$

$$
si(i) = -\sum_{v \in V_i} P(v) \log_2 P(v)
$$
\n(4.5)

The resulting Gain Ratio values can then be used as weights  $w_f$  in the weighted distance metric (equation  $4.0)$  . The  $\kappa$ -NN algorithm with this metric  $\cdots$  called in  $\cdots$  called in  $\cdots$  . The called interval  $\cdots$ 

$$
\Delta(X,Y) = \sum_{i=1}^{n} w_i \delta(x_i, y_i)
$$
\n(4.6)

The possibility of automatically determining the relevance of features im plies that many different and possibly irrelevant features can be added to the feature set. This is a very convenient methodology if domain knowledge does not constrain the choice enough beforehand, or if we wish to measure the importance of various information sources experimentally However because IG values are computed for each feature independently this is not necessarily the best strategy Sometimes better results can be obtained by leaving features out than by letting them in with a low weight. Very redundant features can also be

In a generic use IG refers both to Information Gain and to Gain Ratio throughout this manual- in specifying parameters for the software the distinction both needs to be distinction both needs to b made because they often result in di erent behavior-

challenging for  $IB1-IG$ , because IG will overestimate their joint relevance. Imagine an informative feature which is duplicated. This results in an overestimation of IG weight by a factor two, and can lead to accuracy loss, because the doubled feature will dominate the similarity metric

#### $4.1.3$ Chi-squared feature weighting

Unfortunately, as [33] have shown, the Gain Ratio measure, just as all information based measures, does also have a bias towards features with more values. The reason for this is that the Gain Ratio statistic is not corrected for the num ber of degrees of freedom of the contingency table of classes and values proposed a feature selection measure based on the chi-squared statistic, as values of this statistic can be compared across conditions with different numbers of degrees of freedom

I he  $\chi$ -statistic is computed from the same contingency table as the Information Gain measure by the following formula (Equation 4.7).

$$
\chi^2 = \sum_{i} \sum_{j} \frac{(E_{ij} - O_{ij})^2}{E_{ij}} \tag{4.7}
$$

where  $O_{ij}$  is the observed number of cases with value  $v_i$  in class  $c_j$ , i.e.  $O_{ij}$  $n_{ij}$ , and  $E_{ij}$  is the expected number of cases which should be in cell  $(v_i, c_j)$ in the contingency table, if the null hypothesis (of no predictive association between feature and class) is true (Equation 4.8). Let  $n_{i,j}$  denote the marginal for class j (i.e. the sum over column j of the table),  $n_i$  the marginal for value i, and n the total number of cases (i.e. the sum of all the cells of the contingency table

$$
E_{ij} = \frac{n_j n_i}{n} \tag{4.8}
$$

I he  $\chi$ -statistic is well approximated by the chi-square distribution with  $\nu = (m - 1)(n - 1)$  degrees of freedom, where m is the number of values and n is the number of classes. We can then either use the  $\chi$ -values as feature weights in Equation 4.6, or we can explicitly correct for the of degrees of freedom by using the **Shared Variance** measure (Equation 4.9).

$$
SV_i = \frac{\chi_i^2}{N \times min(|C|, |V|) - 1}
$$
\n
$$
(4.9)
$$

Where  $|C|$  and  $|V|$  are the number of classes and the number of values respectively. We will refer to these variations of MBL as  $1B1-\chi^-$  and  $1B1-S\nu$ .

One should keep in mind, that the correspondence to the chi-square distribution generally becomes poor if the expected frequencies in the contingency  $t$ able cells become small. A common recommendation is that the  $\chi$ -test cannot be trusted when more than  $20\%$  of the expected frequencies are less than 5, or any are less than  $\mathcal{A}$  and  $\mathcal{A}$  are less than - less than - less than - less than - less than - less t

#### 4.1.4 Modified Value Difference metric

It should be stressed that the choice of representation for instances in mbl remains the key factor determining the strength of the approach The features and categories in NLP tasks are usually represented by symbolic labels The metrics that have been described so far, i.e. Overlap and IG Overlap, are limited to exact match between feature-values. This means that all values of a feature are seen as equally dissimilar. However, if we think of an imaginary task in e.g. the phonetic domain, we might want to use the information that  $b'$  and p are more similar than b and a form a metric was dependent was determined was determined by a metric was dependent late the standard control of the standard resource in the standard control of the standard control of the standard control of the standard control of the standard control of the standard control of the standard control of Modi ed Value Dierence Metric mvdm equation - and it is a method to determine the similarity of the values of a feature by looking at co-occurrence of values with target classes For the distance between two values V V- of a feature, we compute the difference of the conditional distribution of the classes  $C_i$  for these values.

$$
\delta(V_1, V_2) = \sum_{i=1}^{n} |P(C_i|V_1) - P(C_i|V_2)| \tag{4.10}
$$

 $\mathbf{r}$  or computational emergingly an pairwise v  $\mathbf{v}_1$  ,  $\mathbf{v}_2$  , randol can be pre compute ed before the actual nearest neighbor search starts. Note that for numeric features, no MVDM is computed in TiMBL, but a scaled difference (see Equation  $(4.2)$  of the actual numeric feature values.

Although the MVDM metric does not explicitly compute feature relevance, an implicit feature weighting effect is present. If features are very informative, their conditional class probabilities will on average be very skewed towards a particular class. This implies that on average the  $\sigma_{\{V\}\{Y|Z\}}$  will be large. For uninformative features, on the other hand, the conditional class probabilities will be pretty uniformly be that on average the  $\mathcal{O}(V|V|I, VZ)$  will be very small.

mvdm diers considerably from Overlap based metrics in its composition of the nearest neighbor sets Overlap causes an abundance of ties in nearest neighbor position. For example, if the nearest neighbor is at a distance of one mismatch from the test instance, then the nearest neighbor set will contain the entire partition of the training set that matches all the other features but contains any value for the mismatching feature (see  $[34]$  for a more detailed discussion). With the MVDM metric, however, the nearest neighbor set will  $\alpha$ ither contain patterns which have the value with the lowest  $\alpha$   $\gamma$ - $\gamma$ - $\gamma$ - $\gamma$ -in the mismatching position, or MVDM will select a totally different nearest neighbor which has less exactly matching features, but a smaller distance in the mismatching features. In sum, this means that the nearest neighbor set is usually much smaller for MVDM at the same value of  $k$ . In NLP tasks we have found it very useful to experiment with values of  $k$  larger than one for MVDM, because  $\mathbf{r}$ nearest neighbor sets

One cautionary note about this metric is connected to data sparsity. In many

practical applications we are confronted with a very limited set of examples This poses a serious problem for the MVDM metric. Many values occur only once in the whole data set This means that if two such values occur with the same class the MVDM will regard them as identical, and if they occur with two different classes their distance will be maximal. The latter condition reduces the MVDM to the Overlap metric for many cases, with the addition that some cases will be counted as an exact match or mismatch on the basis of very shaky evidence

#### 4.2 Tree-based memory

The discussion of the algorithm and the metrics in the section above is based on a naive implementation of nearest neighbor search: a flat array of instances which is searched from beginning to end while computing the similarity of the test instance with each training instance (see the left part of Figure 4.2). Such an implementation, unfortunately, reveals the flip side of the lazy learning coin. Although learning is very cheap: just storing the instances in memory, the computational price of classi cation can become very high for large data sets The computational cost is proportional to  $N$ , the number of instances in the training set

In our implementation of ib we use a more ecient approach The rst part of this approach is to replace the flat array by a tree-based data structure. Instances are stored in the tree as paths from a root node to a leaf, the arcs of the path are the consecutive feature-values, and the leaf node contains a distribution of classes, i.e. a count of how many times which class occurs with this pattern of feature-values (see Figure 4.3).

Due to this storage structure, instances with identical feature-values are collapsed into one path, and only their separate class information needs to be stored in the distribution at the leaf node. Many different tokens of a particular instance type share one path from the root to a leaf node. Moreover, instances which share a prediction share a prediction of feature also share a particle path This reduces also share a pa storage space (although at the cost of some book-keeping overhead) and has two implications for nearest neighbor search efficiency.

In the rst place the tree can be searched top down very quickly for exact matches. Since an exact match  $(\Delta(X, Y) = 0)$  can never be beaten, we choose to omit any further distance computations when one is found with this shortcut<sup>3</sup>.

Second, the distance computation for the nearest neighbor search can re-use particles for particles for paths which share presented in the particles of particles in the particles is in th the direction from the root to the leaves of the tree. When we have proceeded to a certain level of the tree, we know how much similarity (equation  $4.2$ ) can still contribute to the overall distance equation - and discard whole branches of the tree which will never be able to rise above the partial similarity of the current

<sup>-</sup>There is a command line switch (-x) which turns the shortcut on in order to get real  $\,$  $\kappa$  results when  $\kappa > 1$  (for got heighbors at further distances).

|                | features |         |                | features |  |                |                 |                |                |            |
|----------------|----------|---------|----------------|----------|--|----------------|-----------------|----------------|----------------|------------|
| ID             | size     | shape   | # holes        | class    |  | ID             | size            | shape          | # holes        | class      |
| 1              | small    | compact | $\mathbf{1}$   | nut      |  | 1              |                 |                |                |            |
| $\overline{2}$ | small    | long    | none           | screw    |  | $\overline{2}$ | small           | long $\bullet$ | none           | screw      |
| 3              | small    | long    | $\mathbf{1}$   | key      |  | 3              | small           | long           | 1              | key        |
| 4              | small    | compact | $\mathbf{1}$   | nut      |  | 4              |                 |                |                |            |
| 5              | large    | long    | $\mathbf{1}$   | key      |  | 5              | large           | long           | 1              | key        |
| 6              | small    | compact | none           | screw    |  | 6              | small           | compact        | none           | screw      |
| 7              | small    | compact | $\mathbf{1}$   | nut      |  | 7              |                 |                |                |            |
| 8              | large    | long    | none           | pen      |  | 8              | large $\bullet$ | long           | none           | pen        |
| 9              | large    | long    | 2              | scissors |  | 9              | large $\bullet$ | long           | $\overline{2}$ | scissors   |
| 10             | large    | long    | $\mathbf{1}$   | pen      |  | 10             | large $\bullet$ | long           | 1              | pen        |
| 11             | large    | other   | $\overline{2}$ | scissors |  | 11             | large $\bullet$ | other          | $\overline{2}$ | scissors   |
| 12             | small    | other   | 2              | key      |  | 12             |                 |                |                |            |
|                |          |         |                |          |  |                |                 |                |                |            |
|                | large    | long    | none           | pen      |  |                | large           | long           | none           | - -<br>pen |

Figure The instance base for a small ob ject classi cation toy problem The left  $\mathcal{G}$  are a at array of instances through which sequential nearest sequential nearest which see an neighbor search is performed to the best match for a test instance shown instance shown in the best match for below the instance base). In the right part, an inverted index (see text) is used to restrict the search to those instances which share at least one feature value with the test instance

least similar best heighbor. By doing the search depth inst-, the similarity threshold quickly gets initialized to a good value, so that large parts of the search space can be pruned

Disregarding this last constraint on search, the number of feature-value comparisons is equal to the number of arcs in the tree Thus if we can nd an ordering of the features which produces more overlap between partial paths and hence a smaller tree, we can gain both space and time improvements. An ordering which was found to produce small trees for many of our NLP data sets is Gain Ratio divided by the number of feature-values (this is the default setting). Through the  $-T$  command line switch, however, the user is allowed to experiment with different orderings.

<sup>&</sup>lt;sup>4</sup>Suggested by Gert Durieux.

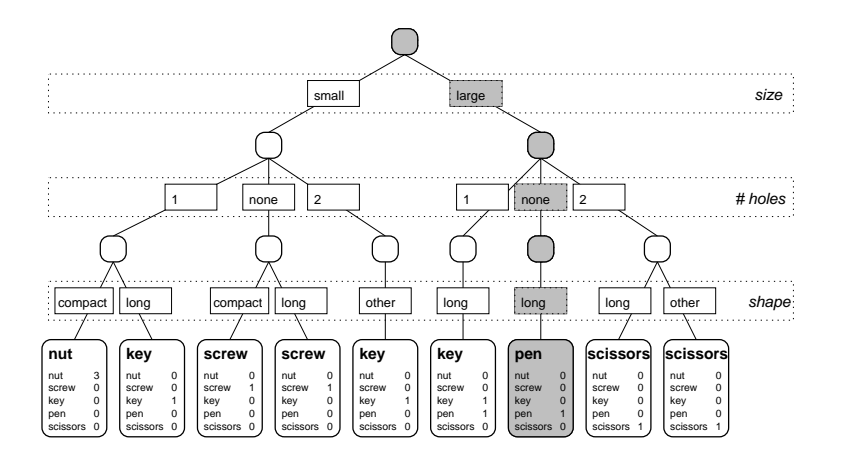

Figure A tree structured storage of the instance base from gure An exact match for the test is in this case directly found by a top down traversal of the tree (grey path). If there is no exact match, all paths are interpreted as instances and the distances are computed. The order of the features in this tree is based on Gain Ratio

#### 4.3 Inverse index

The second part of our approach to efficiency is a speedup optimization based on the following fact. Even in the tree-based structure, the distance is computed between the test instance and *all* instance types. This means that even instance types which do not share a single feature-value with the test instance are considered, although they will surely yield a zero similarity. The use of an inverted index excludes these zero similarity patterns. The construction of the inverted index records for all values of each feature a list of instance types (i.e. leaf nodes in the tree described in the previous section) in which they occur. Thus it is an inverse of the instance-base, which records for each instance type which feature values occur in it.

When a test instance is to be classi ed we select the lists of instance types for the feature values that it contains (illustrated in the rightmost part of Fignd the nearest new can now the next neighbor in the next is the interest the interest  $\sim$ proportional to the number of occurrences of the most frequent feature-value of the test pattern, instead of proportional to the number of instance types.

Although worst case complexity is still proportional to  $N$ , the size of the training set, and practical mileage may vary widely depending on the peculiarities of your data, the combination of exact match shortcut, tree-based path re-use, and inverted index has proven in practice (for our NLP datasets) to

 $5$ Unfortunately this also implies that the storage of both an instance-base and an inverted index takes about twice the amount of memory-twice the amount of memory-twice we have chosen to turn it of memorydefault-default-in the data with very large strong can be low frequent values it can be a strong of low frequency substantially faster to turn it on-

make the difference between hours and seconds of computation<sup>6</sup>.

#### $4.4$ **IGTree**

Using Information Gain rather than unweighted Overlap distance to de ne sim ilarity in ib improves its performance on several nlp tasks -  The positive effect of Information Gain on performance prompted us to develop an alternative approach in which the instance memory is restructured in such a way that it contains the same information as before, but in a compressed decision tree structure We call this algorithm igtree -see Figure for an illustration). In this structure, similar to the tree-structured instance base described above, instances are stored as paths of connected nodes which contain classi cation information Nodes are connected via arcs denoting feature values Information Gain is used to determine the order in which instance feature-values are added as arcs to the tree The reasoning behind this compression is that when the computation of information gain points to one feature clearly being the most important in classication search cation search can be restricted to matching a test in  $\mathbf{M}$ instance to those memory instances that have the same feature-value as the test instance at that feature. Instead of indexing all memory instances only once on this feature, the instance memory can then be optimized further by examining the second most important feature, followed by the third most important feature, etc. Again, considerable compression is obtained as similar instances share partial paths

Because IGTREE makes a heuristic approximation of nearest neighbor search by a top down traversal of the tree in the order of feature relevance, we no longer need to store all the paths. The idea is that it is not necessary to fully store those feature-values of the instance that have lower Information Gain than those features which already fully disambiguate the instance classi cation

Apart from compressing all training instances in the tree structure, the IGTREE algorithm also stores with each non-terminal node information concerning the most probable or default classi cation given the path thus far according to the bookkeeping information maintained by the tree construction algorithm This extra information is essential when processing unknown test instances Processing an unknown input involves traversing the tree (i.e., matching all feature values of the test instance with arcs in the order of the overall feature Information Gain and either retrieving a classi cation when a leaf is reached ie an exact match was found or using the default classical classical classical classical classical classical classical control or using  $\alpha$ matching non-terminal node if an exact match fails.

In sum, it can be said that in the trade-off between computation during learning and computation during classi cation the igtree approach chooses to invest more time in organizing the instance base using Information Gain and compression to obtain considerably simpli ed and faster processing during cation as compared to increase the interest of the compared to increase the compared to increase the compared of the compared of the compared of the compared of the compared of the compared of the compared of the compared

 $6<sub>MVDM</sub>$  and numeric features cannot make use of the inverted index optimization, because it can happen that two cases with not one value in common are still nearest neighbors-

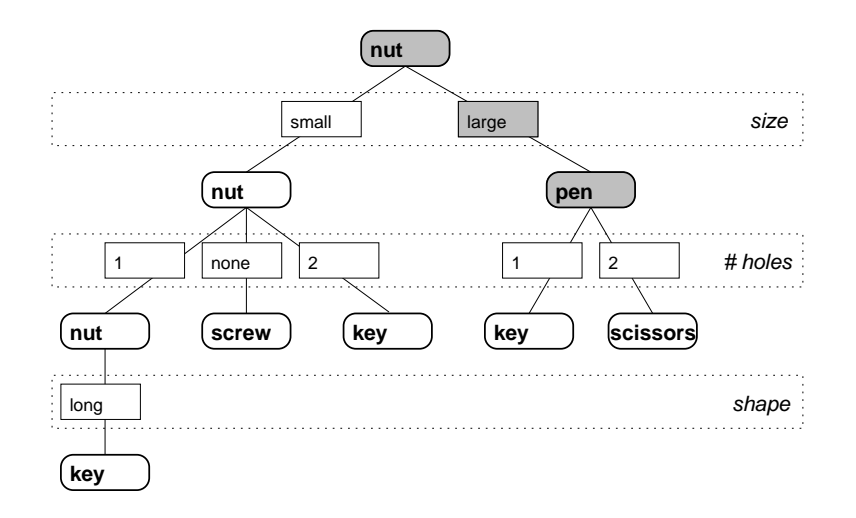

Figure A pruned igtree for the instance base of Figure The classi ca tion for the test instance is found by top down search of the tree, and returning the class label (default) of the node after the last matching feature-value  $(ar)$ . Note that this tree is essentially a compressed version of the tree in Figure 4.3.

The generalization accuracy of  $IGTREE$  is usually comparable to that of  $IB1$ ig most of the time not signi cantly diering and occasionally slightly but statistically signi cantly worse or even better The two reasons for this sur prisingly good accuracy are that (i) most 'unseen' instances contain considerably large parts that fully match stored parts of training instances, and (ii) the probabilistic information stored at non-terminal nodes (i.e., the default classifications) still produces strong 'best guesses' when exact matching fails. The difference between the top-down traversal of the tree and precise nearest neighbor search becomes more pronounced when the differences in informativity between features are small. In such a case a slightly different weighting would have produced a switch in the ordering and a completely different tree. The result can  $\mathbf{c}$ However, we have found in our work on NLP datasets that when the goal is to obtain a very fast classi er for processing large amounts of text the slight tradeoff between accuracy and speed can be very attractive. Note, also, that by design, IGTREE is not suited for numeric features, as long as it does not use some type of discretization. In TiMBL numbers will simply be treated as literal strings in this case. Moreover, one should realize that the success of IGTREE is determined by a good judgement of feature relevance ordering. Hence IGTREE is not to be used with e.g. "no weights"  $(-w 0)$ . Also, setting the  $-k$  parameter has no effect on IGTREE performance.

#### 4.5 The TRIBL hybrid

The application of IGTREE on a number of common machine-learning datasets suggested that it is not applicable to problems where the relevance of the predic tive features cannot be ordered in a straightforward way, e.g. if the differences in Information Gain are only very small. In those cases, IB1-IG or even IB1 tend to perform significantly better than igtree than igtree than igtree than igtree than igtree than igtree than i

For this reason we have designed TRIBL, a hybrid generalization of IGTREE and IB1. TRIBL allows you to exploit the trade-off between (i) optimization of search speed (as in IGTREE), and (ii) maximal generalization accuracy. To achieve this, a parameter is set determining the switch from  $IGTREE$  to  $IB1$ . A heuristic that we have used with some success is based on average feature information gain; when the Information Gain of a feature exceeds the sum of the average Information Gain of all features  $+$  one standard deviation of the average, then the feature is used for constructing an IGTREE, including the computation of defaults on nodes When the Information Gain of a feature is below this threshold, and the node is still ambiguous, tree construction halts and the leaf nodes at that point represent case bases containing subsets of the original training set. During search, the normal IGTREE search algorithm is used, until the case-base nodes are reached, in which case regular IB1 nearest neighbor search is used on this sub-case-base. In TiMBL, however, you must specify the switch point from IGTREE to IB1, also referred to as "TRIBL offset", manually

#### 4.6 NLP applications of TiMBL

This section provides a historical overview of our own work with the application of MBL type algorithms to NLP tasks.

The ibig algorithm was rst introduced in - in the context of a com parison of memory-based approaches with backprop learning for a hyphenation task Predecessor versions of igtree can be found in - where they are applied to graphement in personal conversion See - See - 1 and 20 and 20 and 20 and 20 and 20 and 20 and 20 and and review of the algorithms. A recent development, now implemented in the Timber is the contract of the contract of the contract of the contract of the contract of the contract of the contract of the contract of the contract of the contract of the contract of the contract of the contract of the

The memory-based algorithms implemented in the TiMBL package have been successfully applied to a large range of Natural Language Processing tasks in our group hyphenation and syllabi cation - assignment of word stress  $\mathbf{u}$  and  $\mathbf{u}$  and  $\mathbf{u}$  and  $\mathbf{u}$  and  $\mathbf{u}$  and  $\mathbf{u}$  and  $\mathbf{u}$  and  $\mathbf{u}$ phological analysis (part of speech tagging analysis) is the speech tagging of the speech tagging of the speech  $(36)$ ; word sense disambiguation  $(30)$ ; subcategorization  $(4)$ ; chunking (partial parsing - and shallow parsing -

Relations to statistical language processing are discussed in  $[34]$ . A partial overview paper is the contract of the approximation of the approximation of the approximation of the approximation of the approximation of the approximation of the approximation of the approximation of the approximation of proach is  $[26]$ , in which the approach is compared to alternative learning methods for NLP tasks related to English word pronunciation (stress assignment,

syllabian morphological and morphological analysis alignment grapheme. The contract of the contract of the contract of the contract of the contract of the contract of the contract of the contract of the contract of the con version). Recently a special issue of the Journal for Experimental and Theoretical Articial Intel ligence Vol -- was devoted to Memory Based Language Processing

All papers referred to in this section and more recent material are available in electronic form from the ILK homepage https://ilk.com/ilk.com/ilk.com/ilkkubnl  $\alpha$ for any feedback on the algorithms and the way we applied them

Whereas the work in Tilburg has been oriented primarily towards language engineering applications, the CNTS research group of Antwerp University has studied the linguistic and psycholinguistic relevance of memory-based learning for stress assignment in Dutch -- - and as a model for phonological bootstrapping. A recently started project has as its aim to test predictions from memory-based models for language processing with psycholinguistic experiments

# Chapter 5 File formats

This chapter describes the format of the input and output les used by TiMBL Where possible, the format is illustrated using the same small toy data set that is shown in Figure It consists of - instances of dierent everyday ob jects (nut, screw, key, pen, scissors), described by 3 discrete features (size, shape, and number of holes

#### $5.1$ Data format

The training and test sets for the learner consist of descriptions of instances in terms of a xed number of feature values TiMBL supports a number of dierent formats for the instances but they all have in common that the les should contain one instance per line. The number of instances is determined automatically and the format of each instance is inferred from the format of the rst line in the training set The last feature of the instance is assumed to be the target category Should the guess of the format by TiMBL turn out to be wrong, you can force it to interpret the data as a particular format by using the  $-F$  option. Note that TiMBL, by default, will interpret features as having symbolic, discrete values. Unless you specify explicitly that certain features are numeric, using the  $-M$  option, TiMBL will interpret numbers as just another string of characters. If a feature is numeric, its values will be scaled to the interval in purposes of distance computation purposes of distance computation  $\mathcal{L}(\mathcal{L})$ computation of feature weights will be based on a discretization of the feature

Once TiMBL has determined the input format, it will skip and complain about all lines in the input which do not respect this format (e.g. have a different number of feature-values with respect to that format).

During testing TiMBL writes the classi cations of the test set to an output le The format of this output le is by default the same as the input format with the addition of the predicted category being appended after the correct category If we turn on higher levels of verbosity the output les will also contain distributions, distances and nearest neighbor sets.

#### $5.1.1$ Column format

The column format uses white space as the separator between features. White space is de ned as a sequence of one or more spaces or tab characters Every instance of white space is interpreted as a feature separator, so it is not possible to have feature-values containing white space. The column format is autodetected when an instance of white space is detected on the rst line before a  $comma$  has been encountered. The example data set looks like this in the column format

```
small compact 1 nut
small long none screw
small long 1 key
small compact 1 nut
large long 1 key
small compact none screw
small compact 1 nut
large long none pen
large long 2 scissors
large long 1 pen
large other 2 scissors
small other 2 key
```
#### 5.1.2 C4.5 format

This format is a derivative of the format that is used by the well-known  $C4.5$ decision tree learning program  $[24]$ . The separator between the features is a comma, and the category (viz. the last feature on the line) is followed by a period (although this is not mandatory: TiMBL is robust to missing periods). with space with the line is taken as the contract of the line pattern and a pattern and the pattern and the pa be interpreted as a compact of the state interpreted in this format  $\mu$  with  $\mu$ linguistic data sets or with data sets containing floating point numbers, one should take special care that commas do not occur in the feature-values and that periods do not occur within the category. Note that TiMBL's C4.5 format does not require a so called namesle However TiMBL can produce such a le for C4.5 with the  $-n$  option. The C4.5 format is auto-detected when a comma is detected on the rst line before any white space has been encountered The example data set looks like this in the C4.5 format:

```
small compact of the compact of the compact of the compact of the compact of the compact of the compact of the
small and screw the screw of the screw of the screw of the screw of the screw of the screw of the screw of the
small contract the contract of the contract of the contract of the contract of the contract of the contract of
small
compact

nut
large
long

key
small
compact
none
screw
```
<sup>&</sup>lt;sup>1</sup>The periods after the category are not reproduced in the output

small compact of the state of the state of the state of the state of the state of the state of the state of the large in the second contract of the second contract of the second contract of the second contract of the second o large science is a series of the science of the science of the science of the science of the science of the sc large pentatur enter enter enter enter enter de la proponent de la proponent de la proponent de la proponent d large other scissors small other key

#### **ARFF** format  $5.1.3$

ARFF is a format that is used by the WEKA machine learning workbench  $[20]^2$ . Although TiMBL at present does not entirely follow the ARFF speci cation it still tries to do as well as it can in reading this format. In ARFF the actual data are preceded by a header with various types of information and interspersed with lines of comments (starting with  $\%$ ). The ARFF format is auto-detected when  $\cdots$  is a rest different with  $\alpha$  and  $\alpha$  is the starts of  $\alpha$  and  $\alpha$  and  $\alpha$  and  $\alpha$  and  $\alpha$ instructions, and starts reading data from after the @data statement until the end of the le The feature values are separated by commas and white space is deleted entirely so the pattern and pattern and pattern as a control of the pattern as a control of the pattern as a We hope include better support for the ARFF format in future releases.

```
% There are 4 attributes.
 T_{\rm eff} are are are at the attributes are T_{\rm eff}% There are 12 instances.
% Attribute information:
                                                                                                                Ints Reals Enum Miss
                                                                                                                                                                 0
 size and the contract of the contract of the contract of the contract of the contract of the contract of the contract of the contract of the contract of the contract of the contract of the contract of the contract of the c
%
                                                                                                                      \mathbf 0\mathbf 012
                                                                                                                                                                 \mathbf 0shape that the contract of the contract of the contract of the contract of the contract of the contract of the
 nholes and the company of the company of the company of the company of the company of the company of the company of the company of the company of the company of the company of the company of the company of the company of t
                                                                                                                      \Omega\Omega\alpha class to the class of the class of the class of the class of the class of the class of the class of the class of the class of the class of the class of the class of the class of the class of the class of the class of
@relation 'example.data'
 attribute size  small
 large
 attribute shape compactly the shape of the company
 attribute neuron and the contract of the contract of the contract of the contract of the contract of the contract of the contract of the contract of the contract of the contract of the contract of the contract of the contr
 attribute class in the class in the class of the class in the class of the class in the class in the class of the class in the class of the class of the class in the class of the class of the class of the class of the clas
data
 small
compact

nut
 small
long
none
screw
 small
long

key
 small
compact

nut
 large
long

key
 small compact the compact of the compact of the compact of the compact of the compact of the compact of the compact of the compact of the compact of the compact of the compact of the compact of the compact of the compact o
 small compact of the compact of the compact of the compact of the compact of the compact of the compact of the
 large pentaut die pentaut besteht in die besteht die besteht die besteht die besteht die besteht die besteht d
 large science is a series of the science of the science of the science of the science of the science of the sc
 large pentatur enter enter enter enter enter de la proponent de la proponent de la proponent de la proponent d
 large
other

scissors
```
WEKA is available from the Waikato University Department of Computer Science http--wwwcswaikatoacnz-ml--

small contract the contract of the contract of the contract of the contract of the contract of the contract of

#### 5.1.4 Compact format

The compact format is especially useful when dealing with very large data les Because this format does not use any feature separators le size is reduced considerably in some cases The price of this is that all features and class labels must be of equal length (in characters) and TiMBL needs to know beforehand what this length is. You must tell TiMBL by using the -1 option. The compact format is auto-detected when neither of the other formats applies. The same example data set might look like this in the column format (with two characters per feature

 $smco1$ \_nu smlonosc smlo1\_ke  $smco1$ \_nu lalo1\_ke smconosc smco1 nu lalonope lalo2\_sc lalo1\_pe laot2\_sc smot2 ke smooth and the contract of the contract of the contract of the contract of the contract of the contract of the

#### 5.1.5 Sparse Binary format

The sparse binary format is especially useful when dealing with large numbers of two-valued (binary) features, of which each case only has a very few active ones, such as  $e.g.$  in text categorization. Thus instead of representing a case as:

small

We can represent it as

small since the contract of the contract of the contract of the contract of the contract of the contract of th

This format allows one to specify only the index numbers of the active fea tures (indexes start at one), while implicitly assuming that the value for all the remaining features is zero. Because each case has a different number of active features we must specify in some other way what the actual number of features is. This must be done using the  $-N$  option. As the format is very similar to numerical features, there is no auto-detection for it. It must always be "forced", using  $-F$  Binary. The last feature of a line is always interpreted as being the category string. A case with only zeroes can be represented as either  $``$  class'' or class of the class of the class of the class of the class of the class of the class of the class of the cla

#### 5.2 Weight files

The feature weights that are used for computing similarities and for the internal le Announce of the memory and base can be saved to an order to all called the Announce of the can be saved to be constructed or altered manually and then read back into TiMBL The format for the weights le is as follows The weights le may contain comments on lines that start with a  $\#$  character. The other lines contain the number of the feature followed by its numeric weight An example of such a le is provided below  $T_{\rm A}$  the with - and follows the same order as in the same order as in the same order as in the same order as in the same order as in the same order as in the same order as in the same order as in the same order as in data data are to be in the interest in advise to the set to set the set the set the set  $\mathbf{f}_i$ but give them the value "Ignored" or to use the -s option.

```
design and the control of the control of the control of the control of the control of the control of the control of the control of the control of the control of the control of the control of the control of the control of t
# Fea. Weight
1 0.765709
2 0.614222
3 0.73584
```
Using the MVDM metric, it can sometimes be interesting to inspect the matrix of conditional class probabilities from Equation -  $\mathbf{H}$  using the  $\mathbf{H}$  using the  $\mathbf{H}$ we can write the computed matrix to a see which values we can see which values we can see which values we can see are considered to be similar by the metric. For each feature a row vector is given for each value, of the conditional probabilities of all the classes (columns) given that value

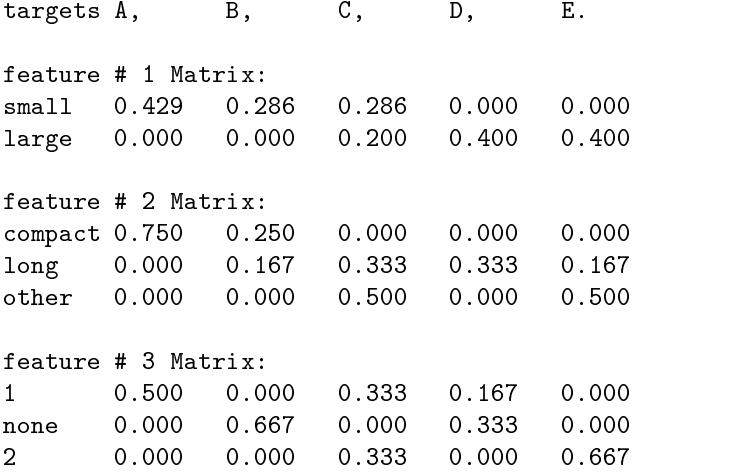

As long as this format is observed the le can be modi ed manually or by substituting some other vector-based representations for the values), and the new matrix can be read in and used with the MVDM metric.

#### $5.4$ Tree files

Although the learning phase in TiMBL is relatively fast, it can sometimes be useful to store the internal representation of the data set for even faster subse quent retrieval. In TiMBL, the data set is stored internally in a tree structure (see Section 4.2). When using  $IB1$ , this tree representation contains all the training cases as full paths in the tree. When using IGTREE, unambiguous paths in the tree are produced before it is used for the classification or written to written the control of  $\alpha$ ther tree, the arcs represent feature-values and nodes contain class (frequency distribution) information. The features are in the same order throughout the tree. This order is either determined by memory-size considerations in IB1, or by feature relevance in  $IGTREE$ . It can explicitly be manipulated using the  $-T$ option

We strongly advise to refrain from manually editing the tree le However the syntax of the tree le is as follows After a header consisting of information about the status of the tree, the feature-ordering (the permutation from the order in the data le to the order in the tree and the presence of numeric reatures the tree's nodes and arcs are given in non-indented bracket notation.

Starting from the root node, each node is denoted by an opening parenthesis "(", followed by a default class. After this, there is the class distribution list, within curly braces " $\{\}$ ", containing a non-empty list of categories followed by integer counts. After this comes an optional list of children, within " $\vert$ " brackets, containing a non-empty list of nodes, separated by commast. The choice whether distributions are present is maintained throughout the whole tree. Whether children are present is really dependent on whether children are present

The  $IB1$  tree that was constructed from our example data set looks as follows:

```
status- complete complete the complete status of the complete status of the complete status of the complete status of the complete status of the complete status of the complete status of the complete status of the complete
 Permutation-

# Numeric: .
# Version 3
( nut \{ nut \} screw 2 key \} pen 2 scissors 2 \} [ small ( nut
\{ nut 3 screw 2 key 2 \} [ 1 ( nut \{ nut 3 key 1 \}[ compact ( nut { \nvert 3 \nvert } )\lambda is a key of \lambda is a key of \lambda is a key of \lambda is a key of \lambda
```
<sup>-</sup>Although in this header each line starts with  $\#$  , these lines cannot be seen as comment

 $\cdot$  mis is a minor departure from the format of version  $z$ .0.

```

none screw screw screw screw screw screw screw screw screw screw screw screw screw screw screw screw screw scr
long the screw screw in the screw screw screw screw screw screw screw screw screw screw screw screw screw screw
\lceiland the contract of the contract of the contract of the contract of the contract of the contract of the contract of
 \rightarrow

   key  key    other  key  key   

 \rightarrow\mathbf{I}

 large  pen  key  pen  scissors      key  key  pen  
[ long (key \{ key 1 pen 1 \})\mathbf{I}and the contract of the contract of the contract of the contract of the contract of the contract of the contract of

 none  pen  pen    long  pen  pen   
ा

\rightarrow
scissors is a scientification of the science of \mathcal{S} science of \mathcal{S}other science is science in the science of the science in the science in the science in the science in the sci
  and the contract of the contract of the contract of the contract of the contract of the contract of the contract of

\mathbf{I}
```
The corresponding compressed IGTREE version is much smaller.

```
Status-Status-Status-Status-Status-Status-Status-Status-Status-Status-Status-Status-Status-Status-Status-Status-
 Permutation-

# Numeric: .
# Version 3
\pm( nut { nut 3 screw 2 key 3 pen 2 scissors 2 }
[ small ( nut \{ nut 3 screw 2 key 2 ] [ 1 ( nut \{ nut 3 key 1 ][ long (key \{ key 1 \})and the contract of the contract of the contract of the contract of the contract of the contract of the contract of
\rightarrow

 none  screw  screw   

   key  key   

\rightarrow
 large  pen  key  pen  scissors      key  key  pen   

   scissors  scissors   
1)) 1)
```
### Chapter<sub>6</sub>

### **Server interface**

Sometimes it is not practical to put all the test items into one test le Examples of this include:

- $\bullet$  The output of one classification is being reused as a feature of some other
- $\bullet$  The test items come in at arbitrary time intervals.

In such cases it is more practical to load the training patterns once and have TiMBL stand by as a server waiting for new test items to be processed This can be achieved by starting TiMBL with the -S portnumber option. TiMBL will load the training set and do the necessary preparation of statistics and metrics and then enter an in nite loop waiting for input on the speci ed portnumber When a client connects on this portnumber, the server starts a separate thread for it to process classi cation commands A sample client program is included in the distribution. The client must communicate with the server using the protocol described below After accepting the connection the server rst sends a welcome message to the client

#### Welcome to the Timbl server

After this, the server waits for client-side requests. The client can now issue four types of commands: classify, set (options), query (status), and exit. The type of command is speci ed by the the rst string of the request line which can be abbreviated to any premise to communicate up to the collection integrate. The command is followed by whitespace and the remainder of the command as described below

#### classify testcase

testcase is a pattern of features (must have the same number of features as the training set followed by a category string Eg small long Depending on the current settings of the server, it will either return the answer

ERROR { explanation }

if something's gone wrong, or the answer

CATEGORY {category} DISTRIBUTION { category 1 } DISTANCE { 1.000000} NEIGHBORS ENDNEIGHBORS

where the presence of the DISTRIBUTION, DISTANCE and NEIGHBORS parts depends upon the current verbosity setting Note that if the last string on the answer line is NEIGHBORS, the server will proceed to return lines of nearest neighbor information until the keyword ENDNEIGHBORS

#### set option

where option is specification is stringly to communications options (where it as a string of  $\alpha$ detail in Section 7 below). Only the following commandline options are  $\mathbf{v}$  in this context context with  $\mathbf{v}$ option in this client does not affect the behavior of the server towards other clients. The server replies either with  $OK$  or with ERROR  $\{\texttt{explanation}\}.$ 

#### query

queries the server for a list of current settings. Returns a number of lines with status information, starting with a line that says STATUS, and ending with a line that says ENDSTATUS. For example:

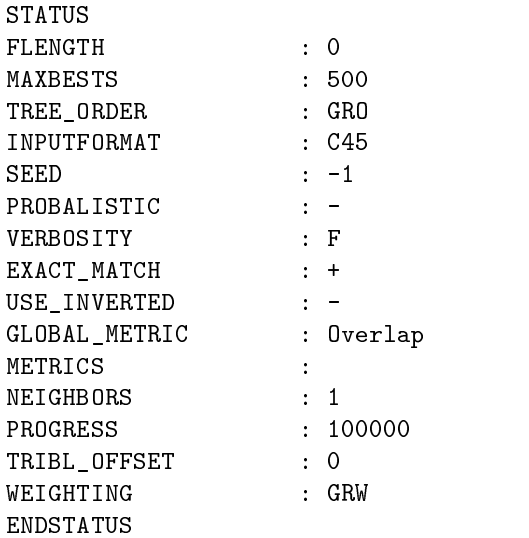

#### exit

closes the connection between this client and the server

# Chapter 7 Command line options

The user interacts with TiMBL through the use of command line arguments When you have installed TiMBL successfully, and you type Timbl at the command line without any further arguments it will print an overview of the most basic command line options

```
Timber of the International Communication of the Communication of the Communication of the Communication of the
Tilburg Memory Based Learner
Induction of Linguistic Knowledge Research Group
Tilburg University  University of Antwerp
usage-
 Timbl 	f data	file 	t test	file
         for all possible options
```
ed your default settings you are settings you can proceed with just setting your cancer with just the complete these basics:

 f datafile supplies the name of the le with the training items

t test file test file test items the name of the test items the test items the test items the test items the t

 $-h$ : prints a glossary of all available command line options.

the presence of a training the will make Timber pass through the most two two phases of its cycle In the rst phase it examines the contents of the training le and computes a number of statistics on it feature weights etc In the second phase the instances from the training le are stored in memory If no test met ar op common, was programm emergy possibly writing, common so the results of the results of learning to les see below If there is a test le the selected classi er trained on the present training data is applied to it and the results are written to representing the chosen algorithm settings TiMBL then reports the percentage

of correctly classi ed test items The default settings for the classi cation phase are a Memory Based Learner with Gain Ratio feature with  $\mathcal{L}$  and  $\mathcal{L}$  and  $\mathcal{L}$  and  $\mathcal{L}$  and  $\mathcal{L}$  and  $\mathcal{L}$  and  $\mathcal{L}$  and  $\mathcal{L}$  and  $\mathcal{L}$  and  $\mathcal{L}$  and  $\mathcal{L}$  and  $\mathcal{L}$  and  $\mathcal{L}$  and with optimizations for speedy search If you need to change the settings because you want to use a dierent type of classi er or because you need to make a trade-off between speed and memory-use, then you can use the options that are shown using  $-h$ . The sections below provide a reference to the use of these command line arguments, and they are roughly ordered by the type of action that the option has effect on. Note that some options (listed with " $+/-$ ") can be turned on  $(+)$  or off  $(-)$ .

#### 7.1 Algorithm and Metric selection

- $-a \leq n$  : chooses between the standard IB1 (nearest neighbor search) algorithm  $(n=0,$  this is the default value), the decision tree-based optimization igtree n-two trible of the two trible n-two trible n-two trible n-two trible n-two trible n-two trible n-two t
- $-m$   $\langle$ string  $\rangle$ : determines which similarity metrics are used for each feature. The format of this string is as follows

#### GlobalMetric-MetricRange-MetricRange

Where GlobalMetric is used for alle features except for the ones that are assigned other metrics by following the continuity continuous metrics. And the continuity of the continuity of can be one of:  $O, M, N, I$ , which stand for respectively Overlap (default), ed value die value met die regisseur van die value was die value was die value was die value was die value was the global one). A range can be written using comma's for lists, and hyphens for intervals

- $-w \le n$  is chooses between feature-weighting possibilities. The weights are used in the metric of IB1 and in the ordering of the IGTREE. Possible values are:
	- $n = 0 No$  weighting, i.e. all features have the same importance (weight  $-1$   $-$
	- n-Gain Ratio weighting default See section See section See section See section See section See section See section See section See section See section See section See section See section See secti
	- n # Information Gain weighting See section -
	- $n = 3 Cn$ -squared  $(\chi^-)$  weighting. See section 4.1.3.
	- n # Shared variance weighting See section -
	- n lename # Instead of a number we can supply a number we can supply a number we can supply a number we can supp option This causes TiMBL to read this le and use its contents as weights See section for a description of the weights le
- $-k \le n$ . Number of nearest neighbors used for extrapolation. Only applicable in conjunction with interesting  $\mathbf{r}$  and trible  $\mathbf{r}$  and trible  $\mathbf{r}$  and trible is  $\mathbf{r}$ cially with the MVDM metric it is often useful to determine a good value larger than - for this parameter usually an odd number to avoid ties Note that due to ties (instances with exactly the same similarity to the

test instance) the number of instances used to extrapolate might in fact be much larger than this parameter

- $-q \leq n$  : n is the TRIBL offset, the index number of the feature where TRIBL should switch from IGTREE to IB1. Does not apply to the other two algorithms
- R n Resolve ties in the classi er randomly using a random generator with seed n. As a default this is OFF, and ties are resolved in favor of the category which is more frequent in the training set as a whole—remaining ties are resolved on a rst come rst served basis For comparison purposes we have also included the option  $\mathbb{P}$  n which causes the classical causes the classical causes the classical causes the classical causes the classical causes the classical causes of  $\mathbb{P}$ to be based on a random pick (with seed n) of a category according to the probability distribution in the nearest neighbor set
- t file is the distinct of the starts with the starts will read the starts with  $\sim$ commands for testing from file This le should contain one set of in structions per line. On each line new values can be set for the following command line options:  $-e$   $-F$   $-k$   $-m$   $-o$   $-p$   $-q$   $-Q$   $-R$   $-t$   $-u$   $+/-v$   $-w$  $+/-x$  +/-% +/--. It is compulsory that each line in file contains a -t testfile argument to specify the name of the test le
- <sup>t</sup> leave one out No test le is read but testing is done on each pattern of the training le by treating each pattern of the training le in turn as a test case and the whole remainder of the le as training cases

#### $7.2$ Input options

- F format Force TiMBL to interpret the training and test le as a speci c data format Possible values for this parameter are Compact (  $\sim$ arre , community that the default is that Timber is the default is that Timber is the default of the default o guesses the format from the contents of the data dist, we have done the data the data of the data of the data section - for description of the data formats and the guessing rules The Compact format cannot be used with numeric features
- $-1$   $\langle n \rangle$ : Feature length. Only applicable with the Compact data format;  $\langle n \rangle$  is the number of characters used for each feature-value and category symbol
- $-N \le n$ : (maximum) number of features. Obligatory for Binary format.
- is treefile to start the start of the instrumental of the phases and instead of processing the start of processing a training may read a protocol, saved see I option, making saved see .
- -u <mvdmmatrixfile>: Replace the computed MVDM matrix with the matrices provided in the cess of the cess of the cess of the cess of the cess of the cess of the cess of the cess of
- P path Specify a path to read the data les from This path is ignored if the name of the data le already contains path information
- s portnumber spaces were the specific the specific server listening on the specific server of the specific server ber of the localhost. See Chapter 6 for a description of the communication protocol

#### 7.3 Output options

- $-I$   $\langle$  treefile  $\rangle$  : After phase one and two of learning, save the resulting treebased representation of the instance instance in a letter or ignes of the instance in a letter in a letter or later be read back in using the  $-i$  option (see above). See section 5.4 for a description of the resulting les format This also automatically saves the current weights into  $\mathtt{treefile}.\mathtt{wgt}$  unless this is overridden by W.
- where the current is a second feature of the current in a second feature of the current of the contract of the
- U mvdmmatrixfile Write the computed mvdm matrix to this le
- $-n$   $\leq$  file  $\geq$ : Save the feature-value and target category symbols in a C4.5 style does not mind creating a mind can all the with a construction of the second contract of the second contract of
- $-p \le n$  Indicate progress during training and testing after every n processed patterns The default setting is -
- $-e \le n$  : During testing, compute and print an estimate on how long it will take to classify n test patterns. This is off by default.
- $-\mathbf{V}$  : Show the version number.
- $+\prime$ -v  $\langle n \rangle$ : Verbosity Level; determines how much information is written to the output during a run. Unless indicated otherwise, this information is written to standard error. The use of  $+$  turns a given verbosity level on, whereas  $\overline{\phantom{a}}$  turns it off (only useable in non-commandline contexts, such as client/server communication or  $-t$  @testcommandfile). This parameter can take on the following values
	- s: work silently (turns off all set verbosity levels).
	- o: show all options set.
	- f: show Calculated Feature Weights. (default)
	- p. show value class probabilities.
	- e: show exact matches.
	- di addition di addition di addition di addition di addition di addition di addition di addition di addition di
	- distribution of additional distribution of the best matched to output to output the second contract of the second

let a dominate the sets of the sets of the sets of the sets of the sets of the sets of the sets of the sets of

You may combine levels using '+' e.g.  $+v$  p+db or  $-v$  o+di.

- write the percentage of correctly classical corrections to a correction of the correction of the correction of the same name as the output le but with the sux
- o filename Write the test output to lename Useful for dierent runs with the same settings on the same test le
- $-0$  <path> : Write all output to the path given here. The default is to write all output to the directory where the directory where the test is located to the test is located to the test i

#### 7.4 Internal representation options

- $+/- x$ : Turns on/off the shortcut search for exact matches in IB1. The default is for this formulation is to be ON which is to be ON which is usually much faster but when  $\mu$ the shortcut produces different results from a "real"  $k$  nearest neighbors search
- Turn ono the use of inverted les Turning this on will sometimes make testing (considerably) faster, but approximately doubles the memory load. The default is off.
- $-B \le n$ : Set the maximum number of stored nearest neighbors.

### Chapter 8

# Programmer's reference to the TiMBL API

The TiMBL software is written in  $C_{+}$  in a more or less object-oriented manner. This makes it possible to offer you a set of  $C++$  classes and an Application Programming Interface API to access TiMBL classi ers directly from your own programs. For example, if you are building a Part-of-Speech tagger, you want to initialize several classification test items as the classify test items as the second come along, rather than in a batch. Or perhaps you want to use the output of one classifier to the next or your matter, i.e., and the TiMBL interface the TiMBL interface the TiMBL interface to your needs This is all possible All you have to do is to include the TiMBL header in your programmer

#include "MBLClass.h"

In this software distribution you can nd two example programs tsecc and classify.cc) that demonstrate the use of TiMBL classes in another  $C++$ program Have a look at these to get a feel for how this works To compile your own programs, or these examples, you need to link with the Timbllib.a library

#### g++ -o yourprogram yourprogram.o Timbllib.a

Note however that the license does not permit you to redistribute modi ed versions of TiMBL or derivative works without prior permission. Also, note that the API is still "work in progress" and we might make changes to it in future releases.

This chapter gives an overview of the TiMBL classes needed to include Memory Based classi ers in your own programs and describes the interface through which they can be accessed We have not attempted to document any of the internal structure of the TiMBL source code here

#### Class hierarchy 8.1

The main classes that make up TiMBL are shown in Figure - A separate class is defined to the class  $\alpha$  in terms of  $\alpha$  in terms of  $\alpha$  is the commutation line. options The actual classi ers IBClass IGTREEClass and TRIBLClass are derived directly from the virtual base class MBLClass.<sup>1</sup>

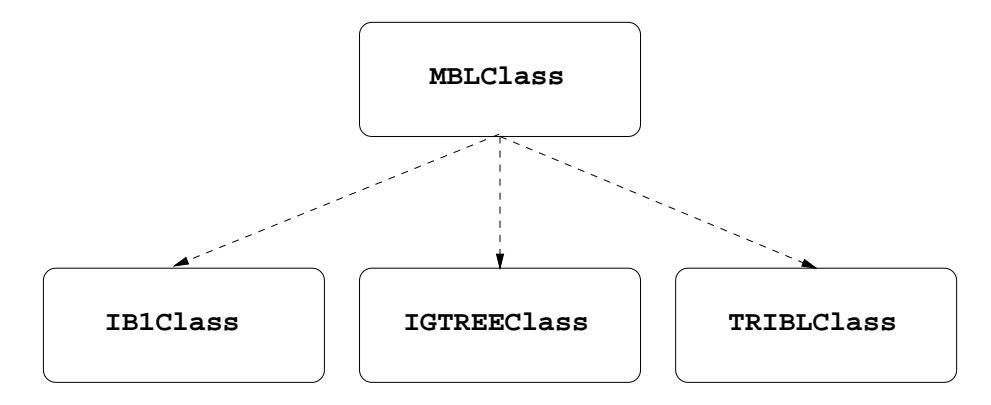

Figure 
- The main components of the TiMBL class hierarchy The arrows denote inheritance

Since MBLClass is a virtual base class, and hence it does not have its own constructor, you will typically want to declare an pointer to an object of this class

 $MBLClass * The ClassifierPtr = NULL;$ 

Such a pointer can then be instantiated to one of the existing classes, depending on your needs

```
switch(a1gorithm){
   case MBL:
     The ClassifierPtr = new IB1Class;break;
   case IGTREE-
     The ClassifierPtr = new IGTREEClass;break;
   case TRIBL:
     The ClassifierPtr = new TRIBLClass;break;
}
```
<sup>&</sup>lt;sup>1</sup>There is also a TimblExperiment, which puts the wrappers around MBLClass that make up the TiMBL program- This class is not documented here as we do not consider it clean enough to be accessible from the outside-

Or you can directly make an object of the desired class, e.g.:

IGTREEClass TheClassifier#

#### 82 **Public member functions**

The constructors and destructors are speci c for each of the derived classes the MBLClass. The return type of most functions is bool. A return value of 0 means that something went wrong - is a successful return  $\sim$ 

#### 8.2.1 The constructors

```
IBClass-int N " NULL # NULL # NULL # NULL # NULL # NULL # NULL # NULL # NULL # NULL # NULL # NULL # NULL # NULL
IGTREEClass-
-
IGTREEClassconst int N " 
 const char ! " NULL #
TRIBLClass-
-
TRIBLClassconst int N " 
 const char ! " NULL #
```
These constructor functions take optional const int and const char \* arguments The integer  $N$  specific the maximum amount of features for the maximum amount of features for the maximum amount of features for the maximum amount of features for the maximum amount of features for the maximum er ob ject defaults to - assign a string you can assign a string you can assign a string you can assign a stri meaningful name to the created object. The function:

char is a matrix of the state of the state of the state of the state of the state of the state of the state of

will return that name to you at a later point in time.

#### 8.2.2 The destructors

```
IBClass-
-
IBClass#
IGTREEClass-
-
IGTREEClass#
TRIBLClass-
-
TRIBLClass#
```
They clean up all the mess

#### 8.2.3 Member functions

The rst two functions below emulate the functionality of the rst two phases of TiMBL (Examining and Learning). They will act with default values of all parameters for the type of classi er that they are invoked from To use dier ent parameter settings, use the SetOption () function described below. After invoking Learnfilename a classi er is available for subsequent classi cation of test patterns There are several classi cation functions available and several additional input/output possibilities. Note that all string argument interfaces are available both using const char  $*$  and the STL type const string &.

bool MBLClass--PrepareExperiment char ! <sup>f</sup> #

Use the le with name <sup>f</sup> to go through phase - of learning lls the statistics tables for feature values, targets, weights etc.) If needed, this function is automatically called by  $Learn()$  (see below).

```
bool MBLClass-
-
Learnconst char ! f " NULL #
```
 $\blacksquare$  and instance of the from the set  $\lrcorner$  , phase of  $\blacksquare$  and if  $\lrcorner$  and if  $\lrcorner$ rst If f Prepare Experiment ( ) are the argument is of the argument is operation of the argument is operation of then the same le is used as was used by PrepareExperiment if any

bool ! MBLClass--Classify const char ! Line char !\$ Result char . The double  $\mathcal{B}$  double  $\mathcal{B}$  double  $\mathcal{B}$  double  $\mathcal{B}$  double  $\mathcal{B}$ 

The string Line is parsed into features according to the current input format and classi ed by the present classi er If classi cation fails the func tion returns false, otherwise true. If succesfull, the string  $Result$  holds the value of the most likely category, and the string *Distribution* holds the whole distribution of categories in the nearest neighbor set, e.g. " $\{A$ 12 B  $3$  C  $81$ <sup>"</sup>. You can parse this string and extract the category values from it yourself, so that you can e.g. re-normalize them to form a (conditional) probability distribution. The variable  $Distance$  will contain the distance of the model for completely in the state for complete for  $\alpha$ 

- bool MBLClass--GetInstanceBase const char ! <sup>f</sup> # Read an instance base from file  $f$ .
- $\frac{1}{2}$  and  $\frac{1}{2}$  are following to  $\frac{1}{2}$  and  $\frac{1}{2}$  are  $\frac{1}{2}$  are  $\frac{1}{2}$  and  $\frac{1}{2}$  are  $\frac{1}{2}$  and  $\frac{1}{2}$  are  $\frac{1}{2}$  and  $\frac{1}{2}$  are  $\frac{1}{2}$  are  $\frac{1}{2}$  and  $\frac{1}{2}$  are  $\frac{1}{2}$  ar where  $\mathcal{A}$  is a instance base to an instance base to an instance base to an instance base to an instance base to an instance base of the set of the set of the set of the set of the set of the set of the set of the set
- bool MBLC is constructed as a construction of the construction of the construction of the construction of the Read the weights to be used from file  $f$ .
- $\frac{1}{2}$  and  $\frac{1}{2}$  and  $\frac{1}{2}$  are  $\frac{1}{2}$  in  $\frac{1}{2}$  and  $\frac{1}{2}$  are  $\frac{1}{2}$  in  $\frac{1}{2}$  and  $\frac{1}{2}$  are  $\frac{1}{2}$  const char  $*$   $f$  ); Write the currently used weights to file  $f$ .
- $\frac{1}{\sqrt{1-\frac{1}{n}}}\left( \frac{1}{n} \right)$  and  $\frac{1}{n}$  are  $\frac{1}{n}$  in  $\frac{1}{n}$  . So  $\frac{1}{n}$  is  $\frac{1}{n}$  if  $\frac{1}{n}$  is  $\frac{1}{n}$  is  $\frac{1}{n}$  if  $\frac{1}{n}$  is  $\frac{1}{n}$  is  $\frac{1}{n}$  is  $\frac{1}{n}$  is  $\frac{1}{n}$  is  $\frac{1}{n}$  is Read the MVDM matrices from file  $f$ .
- $\begin{array}{c} \bullet \end{array}$  bool MBLClass::WriteArrays( const char \*  $f$  ); Write the MVDM matrices to file  $f$ .
- le <sup>f</sup> bool MBLClass--WriteNamesFile const char ! <sup>f</sup> # Create a C4.5 names file  $f$ .

#### 8.2.4 Setting parameters and options

Virtually all of the parameters and options that can be speci ed in TiMBL using command line options can also be controlled in the classes derived from  $MBLClass$ . This is done with the SetOption () function:

bool MBLC last const characterized and the set of the set of the set of the set of the set of the set of the s The string that is given as an argument contains a option setting com mand of the form option - value of the contract of the contract of the contract of the contract of the contract of the contract of the contract of the contract of the contract of the contract of the contract of the contract of the contract Case does not matter, so you can achieve the same result by calling SetOption NEIGHBORS- # or set of the set of the set of the set of the set of the set of the set of the set of the set of the set of the The possible option setting commands, together with their permitted values are given in the table below. Many combinations or sequences of settings are not permissible, because they "don't make sense". The caller of the function is responsible for ruling out impossible combinations The SetOption function will return  $0$  if an attempt is made to set a nonexisting option or to set an existing option to a non-existing value.

The following functions are used to display option information

```
bool MBLCLass-
-
ShowOptions#
```
Shows all options with their current and possible values

```
bool MBLC Shows and the shows of the shows of the settings of the settings of the settings of the settings of the settings of the settings of the settings of the settings of the settings of the settings of the settings of
```
Shows only the current settings of all options

An overview of the options and their values

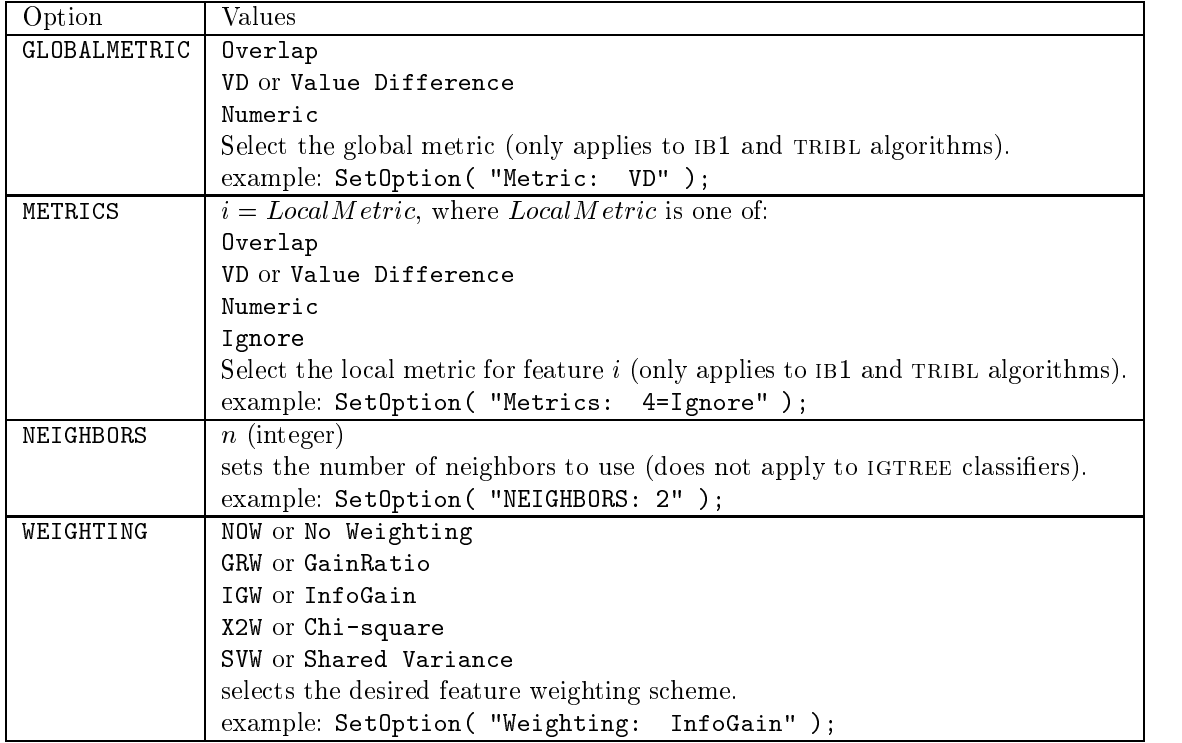

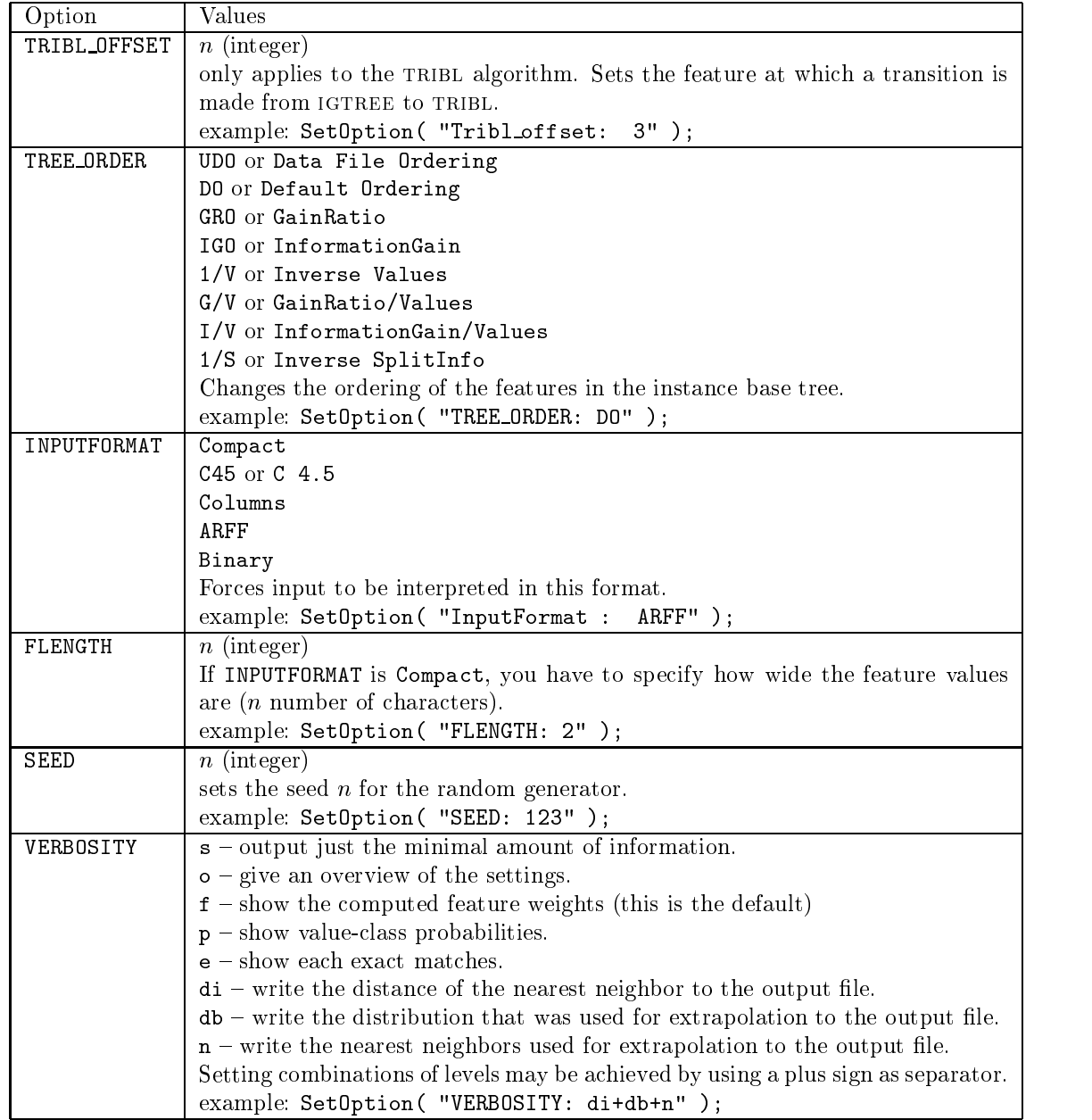

#### CHAPTER 8. PROGRAMMER'S REFERENCE TO THE TIMBL API  $\,$  40  $\,$

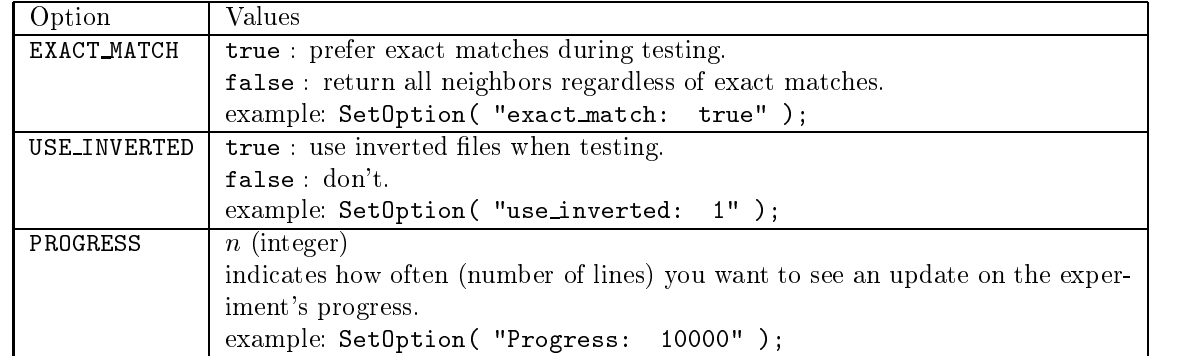

# Bibliography

- , and a construction is the common special issue of the construction is a second intel ligence of the construction of the construction of the construction of the construction of the construction of the construction of the Review --#- -
- [2] D. W. Aha, D. Kibler, and M. Albert. Instance-based learning algorithms. . The contract of the contract of the contract of the contract of the contract of the contract of the contract of the contract of the contract of the contract of the contract of the contract of the contract of the contrac
- [3] R. H. Baayen, R. Piepenbrock, and H. van Rijn. The CELEX lexical data base on cD - Const Diriguistic Data Constantium Philadelphia Pa - Pa - Pa - Pa - P
- Sabine Buchholz Distinguishing complements from adjuncts using memory-based learning. In Proceedings of the ESSLLI-98 Workshop on  $A$  and  $B$  and  $B$  and  $B$  and  $B$  and  $B$  and  $B$  and  $B$  and  $B$  and  $B$  and  $B$  and  $B$  and  $B$  and  $B$  and  $B$  and  $B$  and  $B$  and  $B$  and  $B$  and  $B$  and  $B$  and  $B$  and  $B$  and  $B$  and  $B$  and  $B$  and  $B$  and  $B$  a
- [5] Sabine Buchholz, Jorn Veenstra, and Walter Daelemans. Cascaded grammatical relation assignment. In Proceedings of  $EMNLP/VLC-99$ , University of Maryland USA pages # -
- [6] Claire Cardie. Automatic feature set selection for case-based learning of linguistic knowledge. In Proc. of Conference on Empirical Methods in NLP. University of Pennsylvania - Pennsylvania - Pennsylvania - Pennsylvania - Pennsylvania - Pennsylvania - Pennsylvania
- [7] S. Cost and S. Salzberg. A weighted nearest neighbour algorithm for learning with symbolic features  $M$  is symbolic features  $M$  is symbolic features  $M$
- T M Cover and P E Hart Nearest neighbor pattern classi cation Insti tute of Electrical and Electronics Engineers Transactions on Information Theory - Andrew - Andrew - Andrew - Andrew - Andrew - Andrew - Andrew - Andrew - Andrew - Andrew - Andrew - An
- [9] W. Daelemans. Memory-based lexical acquisition and processing. In P. Steffens, editor, *Machine Translation and the Lexicon*, volume 898 of *Lecture* where in Article 2019 and the pages of the parties of the springer  $\mathcal{A} = \mathcal{A}$
- W Daelemans S Buchholz and J Veenstra Memory based shallow pars ing. In M. Van Someren and G. Widmer, editors, *Proceedings of CoNLL-99*, Bergen Norway June  -
- -- W Daelemans S Gillis and G Durieux The acquisition of stress a denotes the computation of  $\alpha$  ,  $\alpha$  ,  $\alpha$
- W Daelemans and A Van den Bosch Tabtalk reusability in data oriented grapheme-to-phoneme conversion. In Proceedings of Eurospeech '93, pages and the state of the state of the state of the state of the state of the state of the state of the state of th
- W Daelemans and A Van den Bosch Language independent data oriented grapheme-to-phoneme conversion. In J. P. H. Van Santen, R. W. Sproat, J. P. Olive, and J. Hirschberg, editors, *Progress in Speech Processing*, pages  $\sim$  springers because  $\sim$  and  $\sim$   $\sim$   $\sim$   $\sim$   $\sim$   $\sim$
- W Daelemans A Van den Bosch and A Weijters igtree using trees for compression and classi cation in lazy learning algorithms Articial Intel ligence Review --# -
- W Daelemans A Van den Bosch and J Zavrel A feature relevance heuris tic for indexing and compressing large case bases. In M. Van Someren and G. Widmer, editors, Poster Papers of the Ninth European Conference on ware constructing pages # Prague Category Category - Press, # Prague Category - Property of Economics
- - Walter Daelemans Peter Berck and Steven Gillis Data mining as a method for linguistic analysis: Dutch diminutives. Folia Linguistica,  $X \sim \mathcal{X}$
- Walter Daelemans and Antal van den Bosch Generalisation performance of backpropagation is a strong on a syllabilities on a system of the system of  $\mathcal{L}$  and  $\mathcal{L}$ and A. Nijholt, editors, Proc. of TWLT3: Connectionism and Natural Language Processing pages # Enschede - Twente University
- Walter Daelemans Jakub Zavrel Peter Berck and Steven Gillis MBT A memory-based part of speech tagger generator. In E. Ejerhed and I.Dagan, editors Proc of Fourth Workshop on Very Large Corpora pages -# ACL SIGDAT -
- P A Devijver and J Kittler Pattern recognition A statistical approach Prentice Hall London UK -
- [20] S.R. Garner. WEKA: The waikato Environment for Knowledge Analysis. In Proc. of the New Zealand Computer Science Research Students Conference, pages # -
- S Gillis G Durieux and W Daelemans A computational model of P P Dresher and kaye - revisited In M Verrips and F Wijnen editors Approaches to parameter setting, volume 4 of Amsterdam Studies in Child Langage Development pages -#- xxx -
- [22] J. Kolodner. *Case-based reasoning*. Morgan Kaufmann, San Mateo, CA,
- JR Quinlan Induction of Decision Trees Machine Learning --# 1986.
- JR Quinlan c- Programs for Machine Learning Morgan Kaufmann San Mateo CA -
- la all and D Waltz Toward memory of the D Waltz Toward Communication and Communication and Communication of the tions of the acm ---#- December -
- $[26]$  A. Van den Bosch. Learning to pronounce written words: A study in inductive language learning PhD thesis Universiteit Maastricht -
- [27] A. Van den Bosch and W. Daelemans. Data-oriented methods for grapheme-to-phoneme conversion. In Proceedings of the 6th Conference of the EACL pages  $\mathbb{R}^n$  and  $\mathbb{R}^n$  and  $\mathbb{R}^n$  are the EACL pages  $\mathbb{R}^n$
- [28] A. Van den Bosch and W. Daelemans. Memory-based morphological analysis. In Proceedings of the 37th Annual Meeting of the Association for Computational Linguistics, University of Maryland, USA, pages  $285-292$ ,
- [29] A. Van den Bosch, W. Daelemans, and A. Weijters. Morphological analysis as classi cation an inductive learning approach In K Oazer and H. Somers, editors, *Proceedings of the Second International Conference on* New Methods in Natural Language Processing, NeMLaP-2, Ankara, Turkey, pages #
 -
- [30] J. Veenstra, A. Van den Bosch, S. Buchholz, W. Daelemans, and J. Zavrel. Memory-based word sense disambiguation. Computing and the Humanities, - Special issue on SENSEVAL
- $\mathcal{I}$  , and a fast  $\mathcal{I}$  is the fast and  $\mathcal{I}$  as a fact  $\mathcal{I}$  . The more denoted the set of  $\mathcal{I}$ In Proceedings of Benelearn'98, Wageningen, the Netherlands, available as ILK technical report ILK technical report ILK technical report ILK technical report ILK technical report ILK technical report ILK technical report ILK technical report ILK technical report ILK technical report ILK technic
- [32] S. Weiss and C. Kulikowski. Computer systems that learn. San Mateo, CA: Morgan Kaufmann --
- [33] A.P. White and W.Z. Liu. Bias in information-based measures in decision tree induction Machine Learning --# -
- [34] J. Zavrel and W. Daelemans. Memory-based learning: Using similarity for smoothing In Proc of th annual meeting of the ACL Madrid -
- [35] J. Zavrel and W. Daelemans. Recent advances in memory-based part-ofspeech tagging. In VI Simposio Internacional de Comunicacion Social, pages a Santiago de Cuba - Santiago de Cuba - Santiago de Cuba - Santiago de Cuba - Santiago de Cuba - Santiag
- [36] J. Zavrel, W. Daelemans, and J. Veenstra. Resolving PP attachment ambiguities with memory-based learning. In Mark Ellison, editor, *Proc. of* the Workshop on Computational Natural Language Learning -CoNLL ACL Madrid -

# Appendix A Tutorial: a case study

This tutorial is meant to get you started with TiMBL quickly We discuss how to format the data of a task to serve as training examples, which choices can be made during the construction of the classi er how various choices can be evaluated in terms of their generalization accuracy and various other practical issues The reader who is interested in more background information on TiMBL implementation issues and a formal description of Memory-Based Learning, is advised to read Chapter

Memory-Based Learning (MBL) is based on the idea that intelligent behavior can be obtained by analogical reasoning, rather than by the application of abstract mental rules as in rule induction and rule-based processing. In particular, mbl is founded in the hypothesis that the extrapolation of behavior from stored representations of earlier experience to new situations based on the similarity of the old and the new situation, is of key importance.

mbl algorithms take a set of examples xed length patterns of feature values and their associated class) as input, and produce a *classifier* which can classify new, previously unseen, input patterns. Although TiMBL was designed with linguistic classicities in mind it can in mind it can in principle be applied to any  $\mu$ kind of classi cation task with symbolic or numeric features and discrete non continuous) classes for which training data is available. As an example task for this tutorial we go through the application of TiMBL to the prediction of Dutch diminutive suffixes. The necessary data sets are included in the TiMBL distribution, so you can replicate the examples given below on your own system.

The operation of TiMBL will be illustrated below by means of a real natural language processing task prediction of the diminutive sux form in Dutch - In Dutch, a noun can receive a diminutive suffix to indicate small size literally or metaphorically attributed to the referent of the noun; e.g. mannetje means little man. Diminutives are formed by a productive morphological rule which

attaches a form of the Germanic suffix  $-tje$  to the singular base form of a noun. The surface  $\mathbf{I}$  is form Table A-maximum in its form Table A-maximum in its form Table A-maximum in its form Table A-maximum in its form Table A-maximum in its form Table A-maximum in its form Table A-maximum in its f to predict which suffix form is chosen for previously unseen nouns on the basis of their form.

| Noun           | Form     | $\text{Suffix}$ |
|----------------|----------|-----------------|
| huis (house)   | huisje   | $-1e$           |
| man (man)      | mannetje | $-etje$         |
| raam (window)  | raampje  | $-pje$          |
| woning (house) | woninkje | kje             |
| baan (job)     | baantje  | $-tie$          |

Table A- Allomorphic variation in Dutch diminutives

For these experiments, we collect a representation of nouns in terms of their syllable structure as training material For each of the last three syllables of the noun, four different features are collected: whether the syllable is stressed or not (values - or  $+)$ , the string of consonants before the vocalic part of the syllable (i.e. its onset), its vocalic part (nucleus), and its post-vocalic part  $(coda)$ . Whenever a feature value is not present  $(e.g. a syllable does not have$ an onset, or the noun has less than three syllables), the value  $=$  is used. The class to be predicted is either E  $(-\text{etje})$ , T  $(-\text{te})$ , J  $(-\text{je})$ , K  $(-\text{kie})$ , or P  $(-\text{pie})$ .

Some examples are given below the word itself is only provided for conve nience and is not used). The values of the syllabic content features are given in phonetic notation

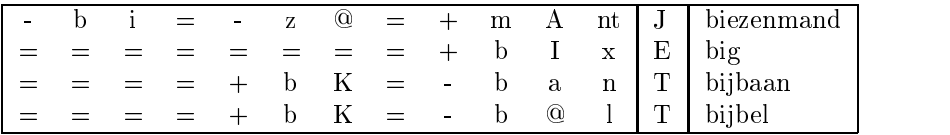

Our goal is to use TiMBL in order to train a classi er that can predict the class of new, previously unseen words as correctly as possible, given a set of training examples that are described by the features given above Because the basis of classi cation in TiMBL is the storage of all training examples in memory a test of the classi ers accuracy must be done on a separate test set We will call these datasets dimintrain and dimintest, respectively. The training set dimintrain contains 2999 words and the test set contains 950 words, none of which are present in the training set. Although a single train/test partition suffices here for the purposes of explanation, it does not factor out the bias of choosing this particular split. Unless the test set is sufficiently large, a more reliable generalization accuracy measurement is used in real experiments eg - fold cross validation This means that - separate experiments are  $p$  -recording and in each fold  $\alpha$  is used for the data is used for the data is  $\alpha$  ,  $\beta$  and  $\alpha$ 

<sup>&</sup>lt;sup>1</sup>These words were collected form the CELEX lexical database  $[3]$ 

testing, in such a way that each instance is used as a test item exactly once. Another reliable way of testing the real error of a classi er is leave one out In this approach, every data item in turn is selected once as a test item, and the classi er is trained on all remaining items Accuracy of the classi er is then the number of data items correctly predicted. With the option  $-t$  leave one out, this testing methodology is used by TiMBL We will use this option in the tutorial on the le dimindata the union of dimintrain and dimintest

#### $A.2$ Using TiMBL

Dierent formats are allowed for training and test data les TiMBL is able to guess the type of format in most cases. We will use comma-separated values here, with the class as the last value. This format is called C4.5 format in TiMBL because it is the same as that used in Quinlan's well-known  $C<sub>4.5</sub>$  program for induction of decision trees  $[24]$ . See Section 5 for more information about this

An experiment is started by executing TiMBL with the two les dimintrain and dimin.test) as arguments:

#### Timbl -f dimin.train -t dimin.test

Up on completion and measurement with new created with names and complete  $\sim$ 

 $dimin.test.mbl.0.gr.k1.out, which is in essence identical to the input test$ le except that an extra command command column is added with the common the column  $\mu$  . dicted by TiMBL The name of the name of the mbles information about the mbles information about the mbles information about the mbles information about the mbles information about the mbles information about the mbles info algorithms and metrics used in the experiment (the default values in this case). We will describe these shortly

Apart from the result le information about the operation of the algorithm is also sent to the standard output. It is therefore advisable to redirect the output to a make a log of the results of the results of the results of the results of the results of the results of the results of the results of the results of the results of the results of the results of the results of t

#### Timbl f dimintrain t dimintest - diminexp

The defaults used in this case work reasonably well for most problems. We will now provide a point by point explanation of what goes on in the output.

```
The contract of the contract of \mathcal{L} is a contract of the contract of the contract of the contract of the contract of the contract of the contract of the contract of the contract of the contract of the contract of the
Tilburg Memory Based Learner
Induction of Linguistic Knowledge Research Group
Tilburg University  University of Antwerp
Tue Feb 29 15:23:16 2000
Examine datafile gave the following results
Number of Features: 12
InputFormat : C4.5
```
TiMBL has detected - features and the C input format community format community format community format community for features, class at the end).

```
Phase 1: Reading Datafile: dimin.train
Start: 0 0 Tue Feb 29 15:23:16 2000
Finished: 2999 @ Tue Feb 29 15:23:16 2000
Calculating Entropy Tue Feb 29 15:23:16 2000
Lines of data : 2999
DB Entropy : 1.6178929
Number of Classes  

Feats Vals X-square Variance InfoGain GainRatio
   1 \qquad \qquad 3 \qquad 128.41828 \qquad \qquad 0.021410184 \qquad \qquad 0.030971064 \qquad \qquad 0.024891536\overline{a}3 19 212.29804 0.017697402 0.039562857 0.018676787
        19
   \overline{4}37
             449.83823 0.037499019 0.052541227 0.052620750
   5 3 288.87218 0.048161417 0.074523225 0.047699231
   6 61 415.64113   0.034648310   0.10604433   0.024471911
   7  20  501.33465  0.041791818  0.12348668  0.034953203
   8 69 367.66021 0.030648567 0.097198760 0.043983864
   \overline{9}10 64 914.61906 0.076243669 0.21388759 0.042844587
        18  2807.0418  0.23399815  0.66970458  0.18507018
  111243
Feature Permutation based on GainRatio/Values :
. . . . . . . . . . . .
```
Phase - is the training data analysis phase Time stamps for start and end of analysis are provided. Some preliminary analysis of the training data is done: number of training items, number of classes, entropy of the training data. For each feature, the number of values, and four variants of an information-theoretic measure of feature relevance are given. These are used both for memory organization during training and for feature relevance weighting during testing (see Chapter 4). Finally, an ordering (permutation) of the features is given. This ordering is used for building the tree-index to the case-base.

Phase 2: Learning from Datafile: dimin.train Start: 0 0 Tue Feb 29 15:23:16 2000 Finished: 2999 @ Tue Feb 29 15:23:16 2000 Size of InstanceBase Nodes bytes compression

Phase 2 is the learning phase; all training items are stored in an efficient way in memory for use during testing. Again timing information (real time) is provided, as well as information about the size of the data structure representing the stored examples and the amount of compression achieved

```
starting to the type continues to the continues of the continues of the continues of the continues of the conti
Writing output in: \dim dimin.test.mbl.O.gr.k1.out
Algorithm : IB1
Global metric  Overlap Using Instance Base
 prefering exact matches
Deviant Feature Metrics
Weighting : GainRatio
Tested: 1 @ Tue Feb 29 15:23:16 2000
Tested:
               2 @ Tue Feb 29 15:23:16 2000
Tested: 4 @ Tue Feb 29 15:23:16 2000
Tested: 5 @ Tue Feb 29 15:23:16 2000
Tested: 6 @ Tue Feb 29 15:23:16 2000
Tested: 7 @ Tue Feb 29 15:23:16 2000
             8 @ Tue Feb 29 15:23:16 2000
Tested:
Tested: 9 @ Tue Feb 29 15:23:16 2000
Tested: 10 @ Tue Feb 29 15:23:16 2000
Tested: 100 @ Tue Feb 29 15:23:16 2000
Ready: 950 @ Tue Feb 29 15:23:16 2000
Seconds taken: 1 (950.00 p/s)
of which is a set of \mathcal{E} which is a set of which is a set of which is a set of which is a set of which is a set of which is a set of which is a set of which is a set of which is a set of which is a set of which is a 
There were 5 ties of which 3 (60.00%) were correctly resolved
```
er is applied to the trained classication of the phase of the test set and the test set Because we have the t not speci ed which algorithm to use the default settings are used ib with in formation theoretic feature weighting). This algorithm computes the similarity between a test item and each training item in terms of weighted overlap: the total difference between two patterns is the sum of the relevance weights of those features which are not equal. The class for the test item is decided on the basis of the least distant item(s) in memory. To compute relevance, Gain Ratio is used

and information  $\mathbf{I}$  in the stamps indicate theoretic measure see Section - Section - Section - Section - Section - Section - Section - Section - Section - Section - Section - Section - Section - Section - Section - S progress of the testing phase. Finally, accuracy on the test set is logged, and the number of exact matches- and ties two or more classes are equally frequent in the nearest neighbor set). In this experiment, the diminutive suffix form of 96.6% of the new words was correctly predicted. Train and test set overlap in  $39$  items, and the algorithm had to break  $5$  ties, of which  $3$  correctly.

The meaning of the output le names can be explained now

dimintestmblOgrkout means output le out for dimintest with algorithm MBL  $(=\text{IB1})$ , similarity computed as *weighted overlap*  $(0, \text{O})$ , relevance weights computed with *gain ratio* (.gr), and number of most similar memory patterns on which the output class was based equal to - k

#### $A.3$ Algorithms and Metrics

A precise discussion of the different algorithms and metrics implemented in TIMBL is given in Chapter 4. We will discuss the effect of the most important ones on our data set

 $\mathbf{r}$ between generalization accuracy and efficiency, IB1 usually, but not always, leads to more accuracy at the cost of more memory and slower computation whereas IGTREE is a fast heuristic approximation of  $IB1$ , but sometimes less accurate. The IGTREE algorithm is used when  $-a$  1 is given on the command line, whereas the ib algorithm used above the default would have been speci ed explicitly by  $-a$  0.

#### Timbl -a 1 -f dimin.train -t dimin.test

We see that IGTREE performs slightly worse than IB1 for this task (it uses less memory and is faster, however).

When using the  $IB1$  algorithm, there is a choice of metrics for influencing the decomposition of similarity With weighted overlappy there is assigned as showing the component of weight, determining its relevance in solving the task. With the modified value  $difference$  metric (MVDM), each pair of values of a particular feature is assigned a value difference. The intuition here is that in our diminutive problem, for example, the codas n and m should be regarded as being more similar than  $n$ and  $p$ . These pair-wise differences are computed for each pair of values in each feature see Section - Section - Section - Section between weighted overlap and multiple and model over laps and model over laps and model over laps and model over laps and model over laps and model over laps and model over done by means of the  $-mM$  parameter. The following selects MVDM, whereas  $-mO$ (*weighted overlap*) is the default.

#### Timbl -mM -f dimin.train -t dimin.test

Especially when using MVDM, but also in other cases, it may be useful to extrapolate not just from the most similar example in memory, which is the

An exact match in this experiment can occur when two di erent nouns have the same feature-value representation. feature value representation-

|             | gain ratio | inform. gain | overlap | X2   |
|-------------|------------|--------------|---------|------|
| $IB1, -k1$  | 96.0       | 96.0         | 87.2    | 95.9 |
| $IB1, -k3$  | 94.8       |              |         |      |
| $MVDM, -k1$ | 95.9       |              | 95.3    | 95.9 |
| $MVDM, -k5$ | 96.4       |              | 96.1    | 96.4 |

Table A.2: Some results for diminutive prediction.

 $\alpha$  default, but from several This can be achieved by using the  $-n$  parameter followed by the wanted number of nearest neighbors. E.g., the following applies  $IB1$  with the MVDM metric, with extrapolation from the 5 nearest neighbors.

#### Timbl -mO -k 5 -f dimin.train -t dimin.test

Within the IB1 weighted overlap option, the default feature weighting method is Gain Ratio. Other feature relevance weighting methods are available as well. By setting the parameter w to an overlap de nition of similarity is created where each feature is considered equally relevant. Similarity reduces in that case to the number of equal values in the same position in the two patterns being compared. As an alternative weighting, users can provide their own weights by  $\mathbb{R}^n$  the with a length the feature with a measurement in which the feature weights are stored are stored as see Section and the format of the format of the format of the section of the section of the weights of the weights of the weights of the weights of the weights of the weights of the weights of the weights of the weights of

Table A.2 shows the effect of algorithm, metric, and weighting method choice on generalization accuracy using leave-one-out as experimental method.

#### Timbl -t leave\_one\_out -f dimin.data

When comparing MVDM and  $IB1$ , we see that the overall best results are achieved with MVDM, but only with a higher value for  $k$ , the number of memory items (actually distances) on which the extrapolation is based. Increasing the value of  $k$  for (weighted) Overlap metrics decreased performance. Within the feature weighting approaches, overlap (i.e. no weighting) performs markedly worse than the default *information gain* or *gain ratio* weighting methods.

#### A.4 More Options

Several input and output options exist to make life easier while experimenting See Chapter 7 for a detailed description of these options. One especially useful option for testing linguistic hypotheses is the ignore option which allows you to skip certain features when computing similarity. E.g. if we want to test the hypothesis that only the rime (nucleus and coda) and the stress of the last syllable are actually relevant in determining the form of the diminutive suffix, we can execute the following to disregard all but the fourth-last and the last two features. As a result we get an accuracy of  $97.2\%$ <sup>3</sup>.

<sup>-</sup> It should be kept in mind that the amount of overlap in training and test set has signi cantly increased, so that generalization is based on retrieval more than on similarity computation.

Timble mainly matrix  $f$  dimindiately matrix  $f$  dimindiately matrix  $f$  dimindiately matrix  $f$  and  $f$ 

The  $+/-v$  (verbosity) option allows you to control the amount of information that is generated in the output, ranging from nothing much  $(+v s)$  to a lot v opedings existence of the Special Control of the Special Control of the Special Control of the Special option settings  $(+v)$ , feature relevance weights (default), value-class conditional probabilities (+v P), exact matches (+v E), distributions (+v DB), and the nearest neighbors on which decision are based  $(+v \nabla)$  or the distances to the nearest neighbor  $(+v)$ . E.g. the following command results in an output

#### Timbl +v db -f dimin.train -t dimin.test

The resulting output le contains lines like the following

```

K

s
A
k
J
J  J  
in a state of the state of the state of the state of the state of the state of the state of the state of the s

vr
a

G

l
K
st
J
J  J  

b
o
m
P
P  P  

v
E
s

t
I
N
K
E  E  

t

G

z
I
xt
J
J  J  

b
E
l
E
E  E  

k
o

l
i

br
i

T
T  T  

sx
I

m

l
T
T  T  

kl
M
n
T
T  T  E
```
This information can e.g. be used to assign a certainty to a decision of the communication is communicated by a second a second contract best best best best best best best of the second contract of the second contract of the second contract of the second contract of the second contract of the secon

```
Timbl +v di -f dimin.train -t dimin.test
```
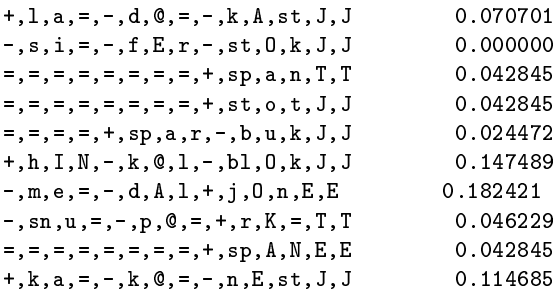

This can be used to study how specifically how specifically how specifically distances low distances low distances low  $\mathcal{N}$ general patterns (higher distance) are used in the process of generalization.

The listing of nearest neighbors is useful for the analysis of the behavior of

Timbl +v n -f dimin.train -t dimin.test

```

t

l

G

n
T
T
 k
  Neighbors at distance 
\pm 
x

h

G

n

na strain i strain i strain i strain i strain i strain i strain i strain i strain i strain i strain i strain i
k kalendarum at distance at distance at distance at distance at distance at distance at the second state of the
\sharpman surface of the surface of the surface of the surface of the surface of the surface of the surface of the s

br
L
t
J
J
 k
  Neighbors at distance 	
\pm 

r
L
t

\pm 

kr
L
t

\pm 

sx
L
t

\sharp 

fl
L
t

zw
A

m

r
T
T
k kalendari kalendari kalendari kalendari kalendari kalendari kalendari kalendari kalendari kalendari kalendar
\pm 

fl
e

m

r

\sharp 

E

m

r

l
E

m

r

k
a

m

r

# 

h
O

m

r
```
We hope that this tutorial has made it clear that, once you have coded your data in more of the patterns in the relatively straight feature in the relatively straight. forward to get the rst results using TiMBL You can then experiment with different metrics and algorithms to try and further improve your results.